# Creating diagrams for chess problems Version v1.11

Thomas Brand Bornheim

Stefan Höning Neuss

2015/1/30

### Abstract

It have been more than ten years now, since we last published a documented version of the diagram.sty, which is mainly intended to be used for typesetting chess problems. Since 1994 I (Stefan H"oning) made a couple of enhancements to the sourcecode of the style, without publishing and putting this into the documentation. We also needed to upgrade to  $\angle M_{\text{F}} X 2_{\epsilon}$ . The major change is the documentation language, which is english now.

The style itself tries to collect very detailed information about a chess problem by providing a lot of commands, which you may use to specify the necessary information. There are different reasons for this. One idea was to enable people to read L<sup>A</sup>TEX-diagrams into databases with information as detailed as possible. Otherwise it should be easy to change the layout of a diagram by applying a changed style - not by changing the source.

# Contents

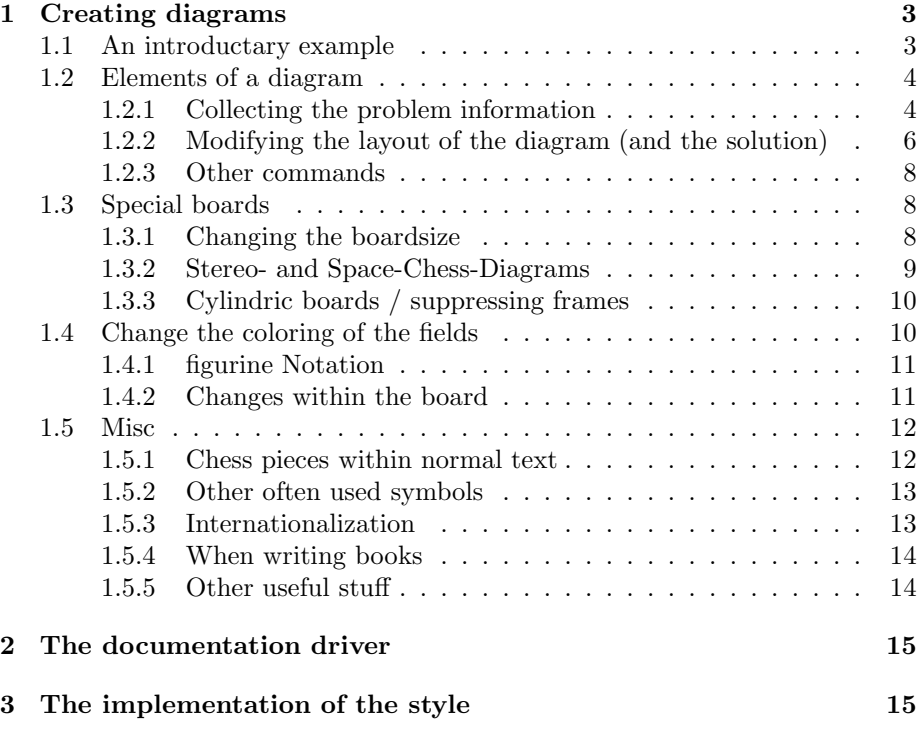

## 1 Creating diagrams

### 1.1 An introductary example

Let us first take a look at a simple example which should only show what you have to type into your LAT<sub>EX</sub>-code to get nice looking diagrams.

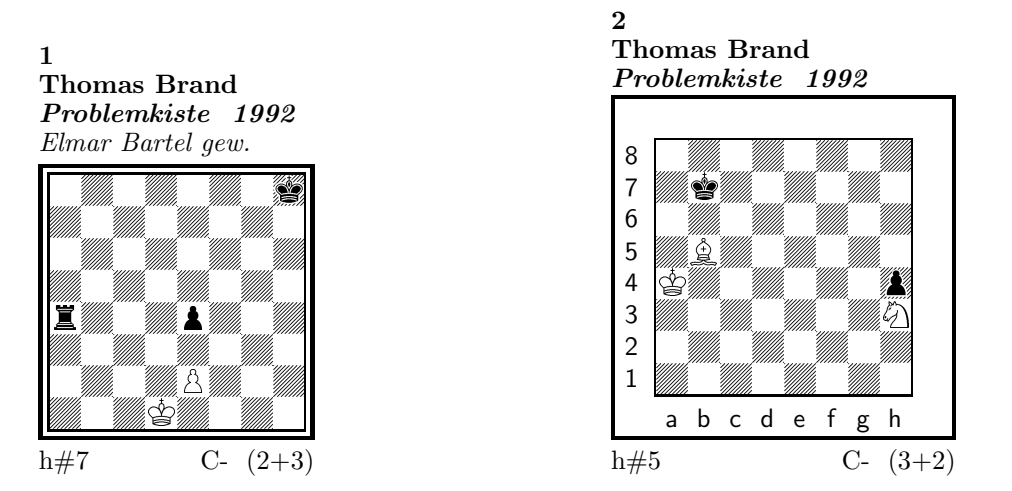

### 1) Thomas Brand:

1.Ta3 Kc2!, 2.Tf3 e×f3, 3.e3 f4, 4.e2 f5, 5.e1T f6, 6.Th1! (Te7?) f7, 7.Th7 f8D#

### 2) Thomas Brand:

1.Ka8 Sg1, 2.h3 Ka5, 3.h2 Kb6, 4.h×g1L+ Kc7, 5.La7 Lc6#

To use the package you have to make it available to  $\frac{FT}{X}$  using  $\text{separkage}\diam\}$ inside the preamble of your document.

Then you may use the diagram environment to create the diagrams. For the above example I had to type the following:

```
\begin{diagram}
  \author{Brand, Thomas}
  \source{Problemkiste} \year{1992}
  \dedic{Elmar Bartel gew.}
  \pieces[2+3]{wKd1, wBe2, sKh8, sBe4, sTa4}
  \stip{h\#7}
  \sol{1.Ta3 Kc2!, 2.Tf3 e\x f3, 3.e3 f4, 4.e2 f5, 5.e1T f6,
       6.Th1! (Te7?) f7, 7.Th7 f8D\#}
 \end{diagram}
\gamma\hfill
%
 \begin{diagram}
  \setboolean{legend}{true}
  \author{Brand, Thomas}
  \source{Problemkiste} \year{1992}
  \pieces[3+2]{wKa4, wLb5, wSh3, sKb7, sBh4}
  \stip{h\#5}
  \sol{1.Ka8 Sg1, 2.h3 Ka5, 3.h2 Kb6, 4.h\x g1L+ Kc7, 5.La7 Lc6\#}
 \end{diagram}
```
\putsol

diagram Any information which belongs to a problem should be put between \begin{diagram} and \end{diagram}. The above examples contains information for authors, source, year of publication, stipulation, solution and (in diagram 1) a *dedication*.

This information is shown around a chessboard except the solution, which is collected and put into the output using the \putsol command.

### 1.2 Elements of a diagram

This section describes the elements which may be used inside a diagram environment. For most of these elements there is no sense using them between \begin{diagram} and \end{diagram}. Some of them will not work outside of the environment (like  $-$ ). In case you use these switches anywhere outside you will specify the information for all problems in your surrounding environment (which may be the complete document).

### 1.2.1 Collecting the problem information

The following information is typically given with a problem:

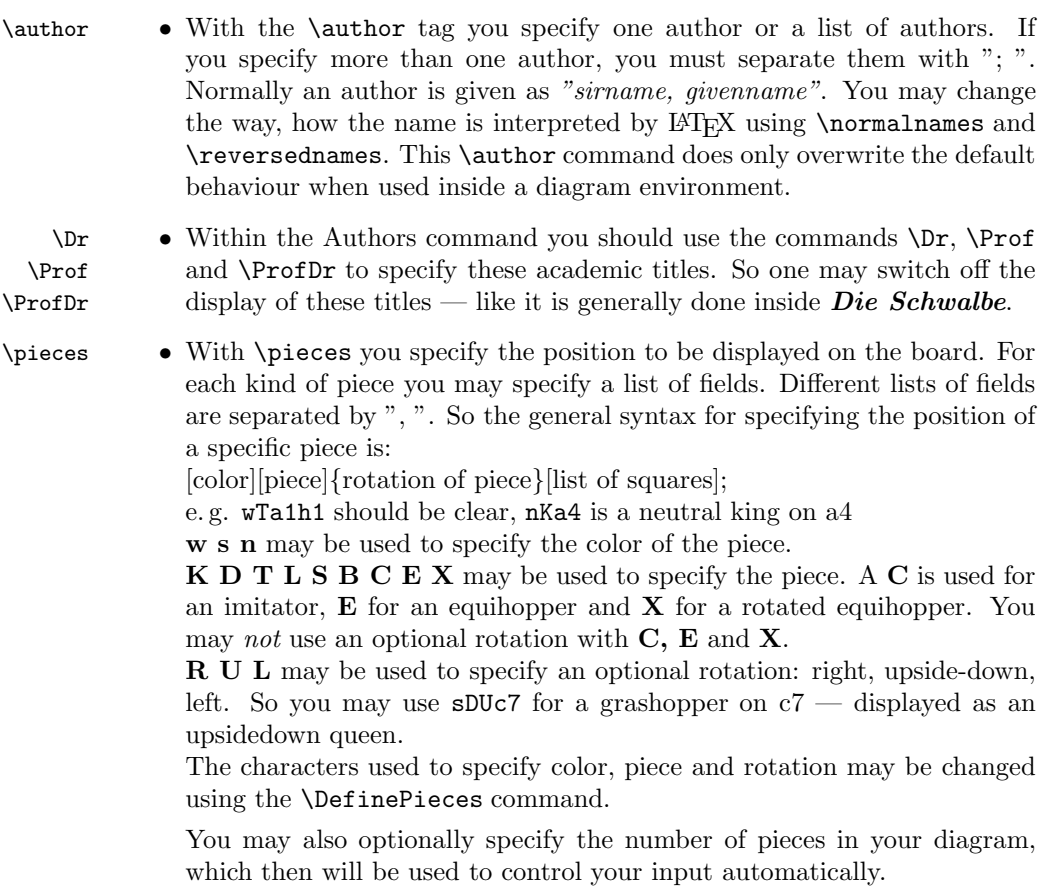

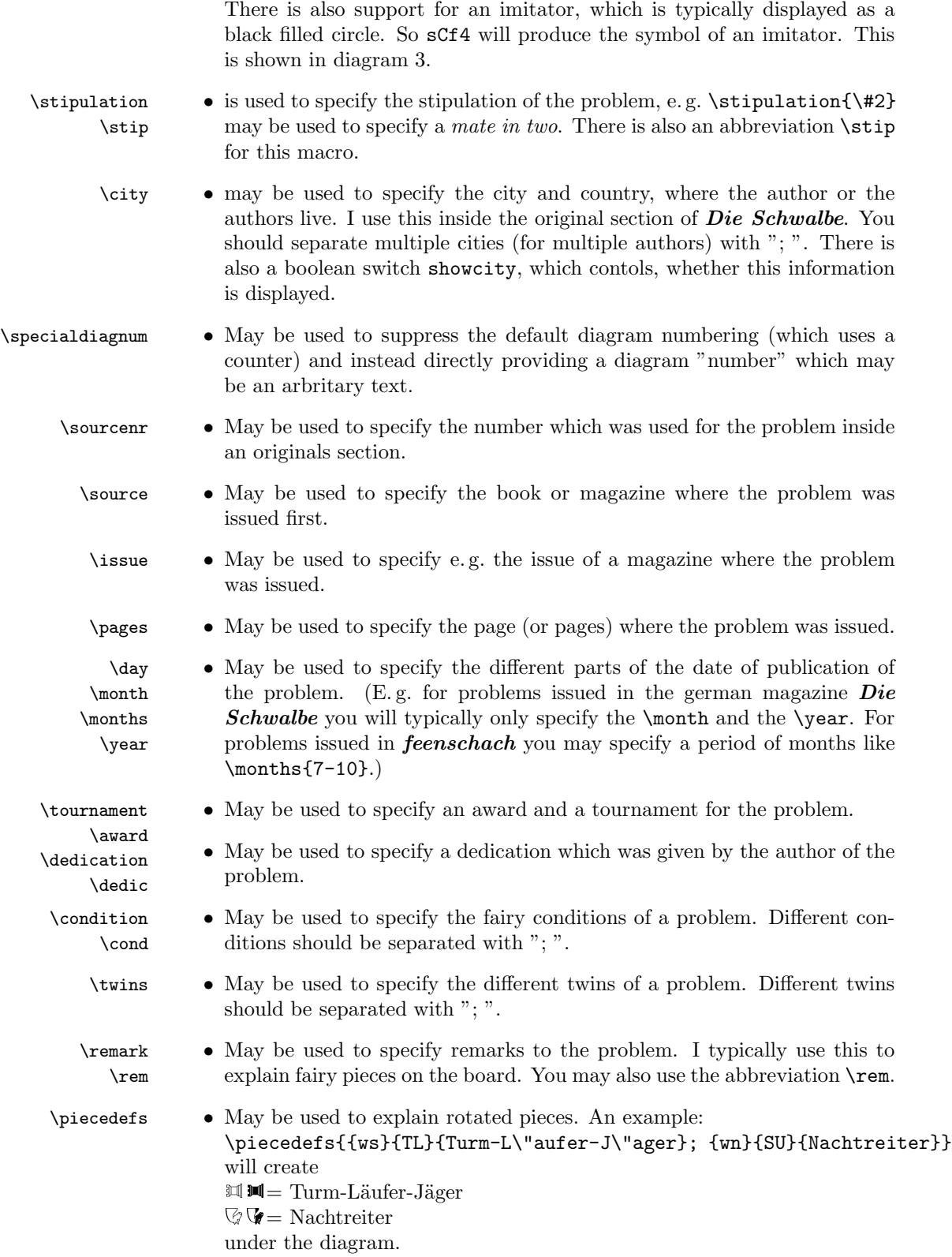

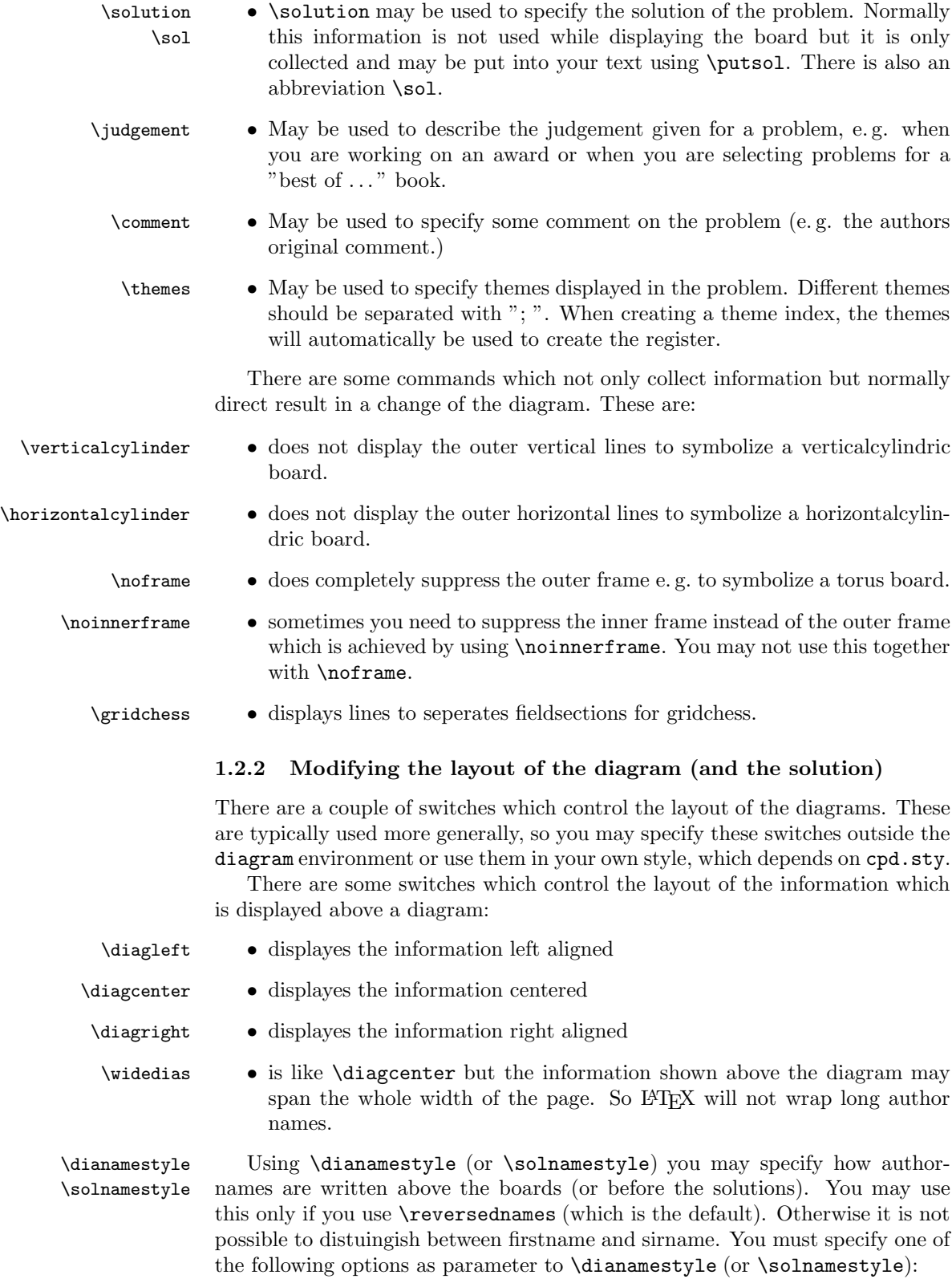

fullname Writes the authorname as *firstname sirname*. This is the default.

sirname Writes the *sirname* only.

short Writes an abbreviation of the *firstname* and the *sirname*. The abbreviation is calculated as follows:

- The first letter of the *firstname* will be used. \author{Brand, Thomas} will be displayed as T. Brand
- When there is a combined *firstname* separated with a hyphen, each first letter will be used. (see below) \author{Reich, Hans-Peter} will be displayed as H.-P. Reich
- When specifying the author name, you may provide the abbreviation for the firstname using the form sirname, firstname/abbreviation.
	- \author{Brand, Thomas/Th.} will be displayed as Th. Brand

noname displayes nothing

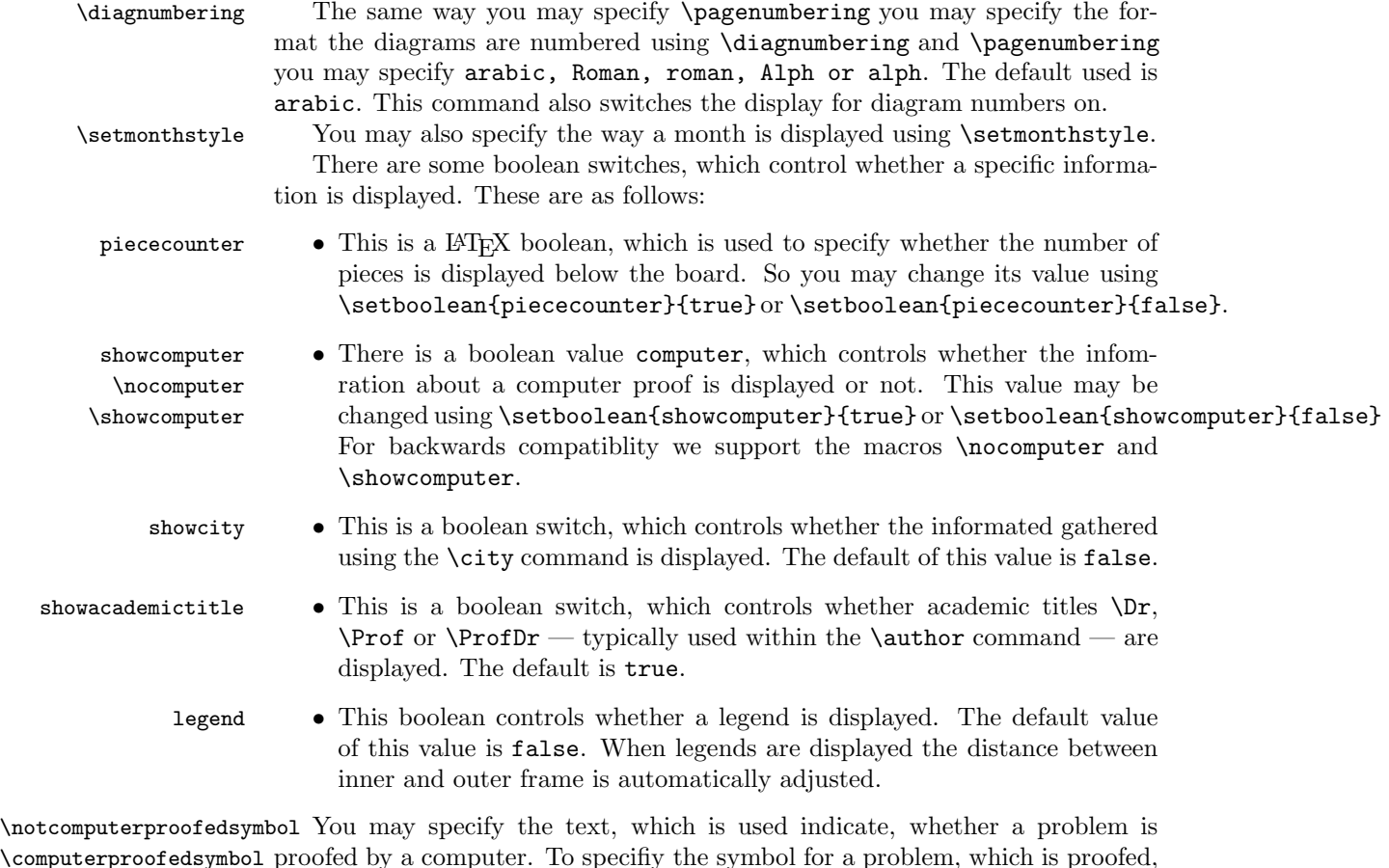

\computerproofedsymbol proofed by a computer. To specifiy the symbol for a problem, which is proofed, is created by \computerproofedsymbol. To specifiy the symbol for a problem, which is not computer proofed, is created by \notcomputerproofedsymbol. You may redefine these commands by standard LATEX means (\renewcommand). \selectelchfont You may specify which font is used for the chesspieces. There are two possible fonts:

- pk for the font which was originally used in the german magazine Problemk- $\emph{iste}$  & Weis $\Diamond$  A A and Weis $\blacktriangle$  and
- fs for the font which was first used (and was created for) the magazine feen- $\mathit{schach}$   $\circledcirc$  wie a a a  $\circledcirc$  wie wie o a a

\diagramx In analogy to the defaults for fontsizes of a document you may specify sizes \diagramxi \diagramxii of the fonts used in a diagram. The default will be set according to the fontsize specified as the \documentclass option.

### 1.2.3 Other commands

- 
- \label This overrides the normal \label definition such that the diagram number is displayed when using \ref instead of the page number.
- \diagnum This macro expects a number as a parameter. The number will be used to (re-)initialize the diagram number counter. With this command the output of diagram numbers also is switched on. It must be used outside the diagram environment. As an optional parameter you may specify something, which will be used as prefix before the automatically updated diagram numbers. E.g. the command \diagnum[T-]{4} will produce the following diagram numbers for the following diagrams: T-4, T-5, T-6, . . .

### 1.3 Special boards

### 1.3.1 Changing the boardsize

diagram<sup>[]</sup> Instead of using a boardsize of  $8 \times 8$  some fairy problems need smaller or larger boards. This can be achieved by specifying the rows and columns as an optional parameter to the \begin{diagram} environment. You first have to specify the lines and then the rows as the following examples shows.

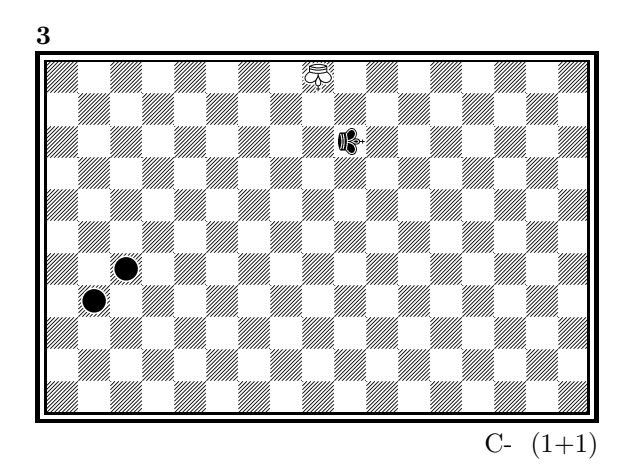

is created by

\begin{diagram}[17x11] \label{bigdia} \pieces{wKUi{11}, sKRj9, sCc5b4} \end{diagram}

As you can see in the example, pieces are set using the \pieces macro. When using boards with more than 8 lines you have to continue with charachters i, j, k, ... In a board with more than 9 rows you have to specify the rows in curly braces { } as shown in the example.

### 1.3.2 Stereo- and Space-Chess-Diagrams

stereodiagram Other boards which are used from time to time are stereochess or spacechess spacediagram[] boards (although there are quite few people which really have such boards!). To create these boards you just have to use either the stereodiagram or spacediagram environment instead of the normal diagram environment. Here is an example:

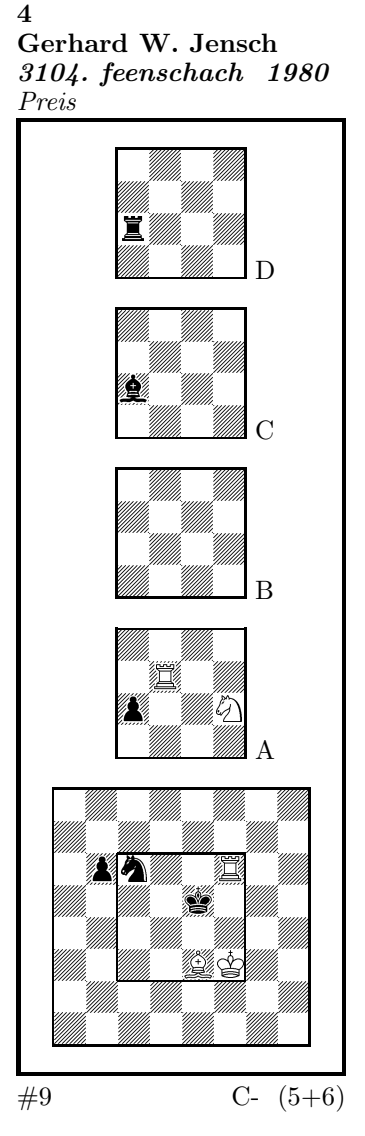

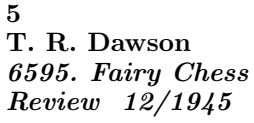

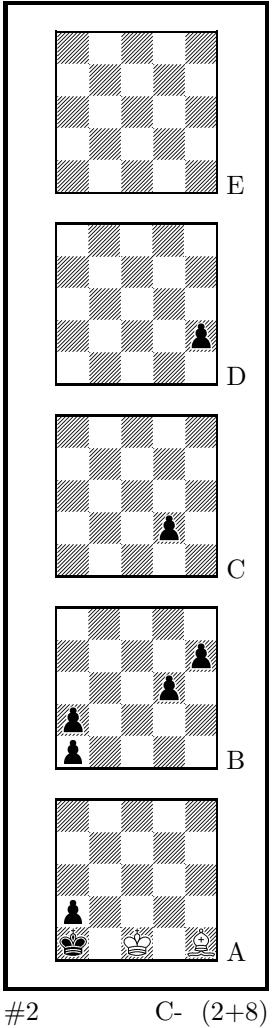

These diagrams have been produced by the following code:

\begin{stereodiagram} \author{Jensch, Gerhard W.} \sourcenr{3104.} \source{feenschach} \year{1980}

```
\award{Preis}
\pieces{wKf3, wTf6d5A, wLe3, wSf4A, sKe5, sTc4D, sLc4C, sSc6, sBb6c4A}
\stip{\#9}
\end{stereodiagram}
\hfill
\begin{spacediagram}
\author{Dawson, T. R.}
\sourcenr{6595}.
\source{Fairy Chess Review}
\month{12}
\year{1945}
\pieces{wKc1A, wLe1A, sKa1A, sBa2Aa1Ba2Bd3Be4Bd2Ce2D}
\stip{\#2}
\end{spacediagram}
```
The main change is within the notation of the pieces, but people knowing space- or stereo-chess problems see that the notation is just one would expect. \spacelayout Sometimes one would like show the different planes of a space diagram from left to right. This may be switched using the \spacelayout command, which takes one parameter:

vertical for planes organized bottom up

horizontal for planes organized left to right

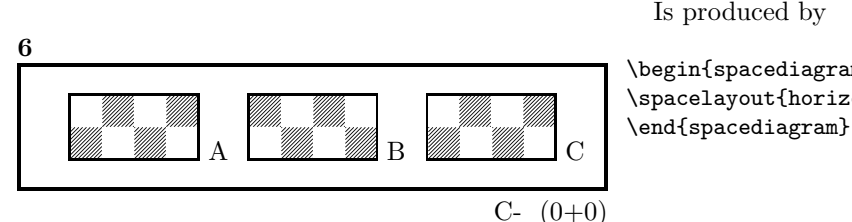

\begin{spacediagram}[4x2x3] \spacelayout{horizontal}

### 1.3.3 Cylindric boards / suppressing frames

\verticalcylinder \noframe \noinnerframe

\horizontalcylinder To stylize a cylindric board one typically does not show parts of the frame. When using **\verticalcylinder** the horizontal lines of the outer frame will not be drawn. \horizontalcylinder suppresses the drawing of the vertical lines of the outer frame. Using \noframe completely supresses the outer frame. \noinnerframe suppresses the innerframe. In case of stereo- or spacechess-diagrams \verticalcylinder, \horizontalcylinder and \noframe suppresses the inner frame.

### 1.4 Change the coloring of the fields

\allwhite The allwhite boolean can be used to have all white squares. Therefore dotted lines are produced to separate the squares. For convenience we provide a command allwhite which switches the value of the allwhite boolean to true.

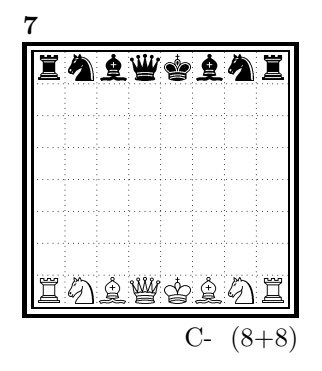

This was produced by:

```
\begin{diagram}
\allwhite
\pieces{wKe1, wDd1, wTa1h1, wLf1c1, wSb1g1, %
    sKe8, sDd8, sTa8h8, sLf8c8, sSb8g8}
\end{diagram}
```
\switchcolors The boolean switchcolors may be used to switch the coloring of white and black fields. For convenience we provide a command switchcolors which switches the value of the switchcolors boolean to true.

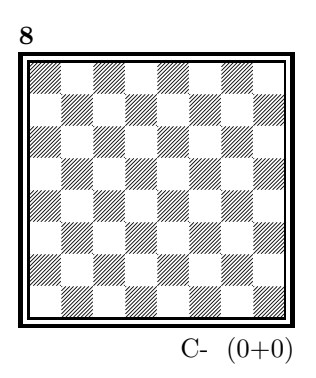

### 1.4.1 figurine Notation

figurine Instead of using the diagram, stereodiagram or spacediagram environment one may use the figurine environment. This suppresses the diagram output and produces a figurine notation inside the current text.

### 1.4.2 Changes within the board

- \nofields You may remove single fields by using the \nofields or \nosquares command. \nosquares Using this command does make sense for empty black fields only. This command expects a list of squares separated by "', "'. You may also use this command within a stereo- or space-diagram. In this case you must specify the fields the same way you do it inside the \pieces command. \fieldframe You may specify single fields, which should be surrounded by a frame. This is possible using the \fieldframe command. You must specify the list of fields
	- which should have frames the same way you specify fields within the **\nofields** command.
- \gridlines A more general form of lines within diagrams is possible by using the \gridlines command. You may specify a list of horizontal or vertical lines within the diagram. Different lines should be separated by "', "'. A single line must be specified as:

 $[plane](v \text{ or } h)(x-coordinate)(v-coordinate)(length in squares)$ 

You must specify a plane in case of stereo- or space-chess only. For a vertical line starting at the lower left corner of "'c2"' ending at the upper left corner of " $c8$ "' the command to use is: \gridlines{v217}. Concerning the coordinates and length specifications you should pay attention to put values greater 9 in curly braces { }.

\fieldtext Sometimes you need to show text on some squares. This is done using the  $\mathcal{I}$  is: {Text}(x-coordinate)(ycoordinate)

> Now an example how to use \gridlines, \nofields and \fieldtext to create some "'Letter-Board"' with text inside.

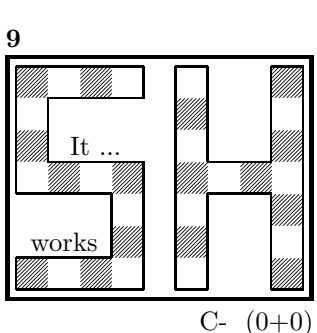

\begin{diagram}[9x7] \noinnerframe \nofields{a2, b2, c2, a3, b3, c3, % b5, c5, d5, b6, c6, d6, % e1, e2, e3, e4, e5, e6, e7, % g1, h1, h2, h2, g3, h3, g5, h5, g6, h6, g7, h7} \gridlines{h004, h013, h033, h143, h163, h074, % v001, v034, v142, v312, v404, v461, % h501, h571, h632, h642, h801, h871, % v507, v603, v643, v803, v843, v907} \fieldtext{{It ...}c5, {works}b2} \end{diagram}

### 1.5 Misc

### 1.5.1 Chess pieces within normal text

Sometimes you may need symbols of chess pieces within your normal text, e. g. to show the Viele-Väter-Stellung  $\mathcal{L} \otimes \mathcal{L}$ ,  $\mathcal{L}$  b6,  $\mathcal{L} \otimes \mathcal{L}$  a7. This is possible by {\wK}c8, {\wB}b6, {\sK}a8, {\sB}a7. Additionally you may use some of these symbols:

- \swL  $\cong$  a white bishop on a black square
- \ssL 2 a black bishop on a black square
- $\wedge$ wNr  $\heartsuit$  a white nightrider
- $\sqrt{n}$  a neutral nightrider
- $\sqrt{s}Nr$  a black nightrider
- $\wedge$ wGh  $\overline{\mathbb{R}}$  a white grashopper
- $\infty$  a neutral grashopper
- $\setminus$ sGh  $\bar{m}$  a black grashopper
- $\Im$ Imi  $\bullet$  an imitator, you may also use the Circle notation:
- $\sqrt{w}C$  a white circle
- $\infty$  **a** neutral circle
- \sC a black circle
- $\forall$  **W** a white equihopper
- $\setminus$ sE  $\blacksquare$  a black equihopper
- $\n\mathbb{E}$   $\mathbb{H}$  a neutral equihopper
- $\forall$ wX  $\quad \Xi$  a white rotated equihopper
- $\succeq$   $\mathbf{X}$  a black rotated equihopper
- $\mathbf{X} \times \mathbf{X}$  a neutral rotated equihopper

### 1.5.2 Other often used symbols

The style also defines commands for other symbols, which are often used within the declaration of twins or when writing a solution:

- \set \* setplay
- $\text{ra} \rightarrow \text{a left to right arrow}$
- $\lambda$ ra  $\leftrightarrow$  a double ended arrow
- \OO 0-0 king side castling
- $\setminus$ 000 0-0-0 queen side castling
	- $\chi \times$  for "'takes"'
- $\langle \rangle$ any ∼ for any move (you may not simply use a ∼ within your text because TEX handles this as a protected space)

### 1.5.3 Internationalization

- \DefinePieces This part is relevant for people who do not like the german notation for pieces and therefore want to change this within their sources. Using the german notation, you specify the color of a piece as  $w$ , s or n, the type of a piece as  $K$ , D, T, L, S, B and a possible rotation of a piece as L, R or U. To use another notation you may use the \DefinePieces command which takes 3 parameters.
	- 1. the letters used to specify the colors of the pieces using the order white, black, neutral
	- 2. the letters used to specify the type of a piece using the order king, queen, rook, bishop, knight, pawn. You may not use the characters  $C$ ,  $E$  and  $X$ , because these are used for Circle, Equihopper and rotated Equihopper.
	- 3. the letters used to specify an optional rotation using the order left-turned, right-turned, upside-down. You must use capital letters for this.

When using a **\DefinePieces** command, the commands are changed to its next usage (or to the end of the document). The command not only changes the pieces you may use within the \pieces command but also defines commands to be used within normal text, as the following example shows: \DefinePieces{wbn}{KQRBNP}{LRU} \wDU\bKR\bwB creates  $\mathbb{R} \oplus \mathbb{Z}$ 

### 1.5.4 When writing books

- \develop To simplify your writings you may use the macro \develop. This will create the following additional information during developement:
	- when you use \label in your diagrams the label will be shown at the left upper corner of the diagram.
	- The given label will also be shown inside the solution and also in any register entry.
	- when you have specified a  $\iota$  independent this information will be put into the solution.

Most books on chessproblems contain registers for authors, sometimes also on themes and sources. As you already collect all these information very detailed within the diagram environment the generation of registers is very simple.

\makeaindex To create a registers of authors you need to put the \makeaindex command \authorindex inside the preamble of your document. This instructs latex to write an intermediate file containing information about authors and the numbers of the diagrams.<sup>1</sup> After a first LAT<sub>EX</sub> run on your document, you need to convert the intermediate file. This may be done with the makeindex program, which will typically called like

```
makeindex -o <filename>.and <filename>.adx
```
The resulting register may be put into your document using the **\authorindex** command.

\makesindex Like an index for authors you may also create indices for sources and/or themes. For an source register you need to put \makesindex into your document preamble; for a theme register the command is \maketindex. The conversion commands for the intermediate files are

> makeindex -o <filename>.snd <filename>.sdx for the source register and makeindex -o <filename>.tnd <filename>.tdx

for the theme register.

\sourceindex \maketindex \themeindex

> The source register is inserted into the text using \sourceindex and the theme register using \themeindex.

### 1.5.5 Other useful stuff

 $\simeq$  In some environments — like window — the use of  $\bar{\text{} }$  leads to unwanted effects. Therefore we use the command \solpar inside the definition of **\@dia@solution**, which is used to display a single solution when using

<sup>1</sup>Normally registers contain page numbers but with chess problems normally people refer to the diagram numbers.

\putsol. You may use \renewcommand{\solpar} to provide another definition of \solpar in such situations.

## 2 The documentation driver

The following code will generate the documentation. Since it is the first piece of code in the file, the documentation can be obtained by simply processing the file with  $\text{LFT}_F X 2_{\varepsilon}$ .

1  $\langle *driver \rangle$ 

- *\documentclass[a4paper]{article}*
- *\usepackage{doc}*
- *\usepackage{diagram}*
- *\EnableCrossrefs*
- *\CodelineIndex*
- *\RecordChanges*
- *\begin{document}*
- *\DocInput{diagram.dtx}*
- *\end{document}*
- 11  $\langle$  /driver $\rangle$

## 3 The implementation of the style

Specifies the preamble of our style file.

12  $\langle \ast$ style $\rangle$ 

*\ProvidesPackage{diagram}[2015/01/30]*

\DefaultDiagramSize The \DefaultDiagramSize may be used in code to switch to the default diagram size. As this depends on the documents default font size we use the same option and execute 10pt as default.

```
14 \newcommand*{\DefaultDiagramSize}{}
```
- *\DeclareOption{10pt}{\renewcommand\*{\DefaultDiagramSize}{\diagramx}}*
- *\DeclareOption{11pt}{\renewcommand\*{\DefaultDiagramSize}{\diagramxi}}*
- *\DeclareOption{12pt}{\renewcommand\*{\DefaultDiagramSize}{\diagramxii}}*
- *\ExecuteOptions{10pt}*

*\ProcessOptions*

- *\AtBeginDocument{\DefaultDiagramSize}*
- *\RequirePackage{ifthen}*
- *\RequirePackage{calc}*
- *\RequirePackage{pstricks}*

Now we declare some constants to unify its usage within the style file.

```
24 \chardef\f@ur=4
25 \chardef\@ight=8
26 \newcount\elchfont
27
28 \chardef\@pkelch=0
29 \chardef\@fselch=1
30
31 \newcount\dia@type
32
```

```
33 \newboolean{@textproblem}
34 \setboolean{@textproblem}{false}
35 \def\textproblem{\setboolean{@textproblem}{true}\let\@dia@stipulation=\relax}
36
37 \newboolean{@solafterdiagram}
38 \setboolean{@solafterdiagram}{false}
39 \def\solafterdiagram{\setboolean{@solafterdiagram}{true}\ignorespaces}
40
41 \newif\if@vframe\@vframetrue
42 \newif\if@hframe\@hframetrue
43 \newif\if@leaveOuter\@leaveOutertrue
44
45 \newif\if@shortform
46
47 \newif\ifspace@vertical
48 \def\spacehorizontal{\space@verticalfalse}
49
50 \newif\ifdi@no
51 \newcounter{board@nr}
52 % \newif\iffigcnt
53 \newboolean{piececounter}
54 \newcount\r@w
55 \newcount\lin@
56 \newcount\pl@ne
57 \newcount\current@plane
58
59 \newcount\w@cnt
60 \newcount\b@cnt
61 \newcount\n@cnt
62 \newboolean{showcity}
63 \setboolean{showcity}{false}
64 \newboolean{showacademictitle}
65 \setboolean{showacademictitle}{true}
66 \newboolean{legend}
67 \setboolean{legend}{false}
68
69 \newcount\@blackfield
70 \newboolean{allwhite}
71 \setboolean{allwhite}{false}
72 \newcommand{\allwhite}{\setboolean{allwhite}{true}}
73 \newcounter{field@border}
74 \newcount\@whitefield
75 \newboolean{switchcolors}
76 \setboolean{switchcolors}{false}
77 \newcommand{\switchcolors}{\setboolean{switchcolors}{true}}
   We have counters for each color to count the pieces on the board.
78 \newboolean{cpd@checkPieceCounts}
79 \newcounter{cpd@defWhitePieces}
80 \newcounter{cpd@defBlackPieces}
81 \newcounter{cpd@defNeutralPieces}
82
83 \newcounter{cpd@whitePieces}
84 \newcounter{cpd@blackPieces}
```

```
85 \newcounter{cpd@neutralPieces}
```

```
87 \newcommand{\cpd@stepcounterWhite}{\stepcounter{cpd@whitePieces}}
 88 \newcommand{\cpd@stepcounterBlack}{\stepcounter{cpd@blackPieces}}
 89 \newcommand{\cpd@stepcounterNeutral}{\stepcounter{cpd@neutralPieces}}
 90 \global\let\cpd@stepcounterPieces\relax
 91
 92 \newcount\help@a
 93 \newcount\help@b
 94
 95 \newbox\dia@box
 96 \newbox\@cnt@box
 97 \newdimen\@cnt@wd
 98 \newbox\@stip@box
 \alpha100 \newdimen\topdist\topdist\z@
101 \newbox\@test@box
102 \newdimen\@test@dimen
103 \newif\if@left
104
105 \newcount\brd@ff
106
107 \newdimen\dia@lineskip
108
109 \newdimen\board@width
110 \newdimen\bd@width
111 \newdimen\head@width
112 \newdimen\sq@width
113
114 \newdimen\grid@width
115 \newdimen\inner@frame
116 \newdimen\outer@frame
117 \newdimen\space@frame
118 \newdimen\v@frame@dist
119 \newdimen\h@frame@dist
120 \newdimen\space@frame@dist
121 \newdimen\v@space@dist
122 \newdimen\h@space@dist
123
124 \newbox\sq@box
125 \newbox\plane@box
```
We need a lot of token registers to register the information from within the diagram environment. These token registers are defined here. Initially each token register is defined to contain \relax, which serves as an end-marker when parsing lists.

```
126 \newtoks\typis@tk\typis@tk={\relax}
```

```
127 \newtoks\label@tk\label@tk={\relax}
```

```
128 \newtoks\sol@tk\sol@tk={\relax}
```

```
129 \newtoks\number@tk\number@tk={\relax}
```

```
130 \newtoks\aut@tk\aut@tk={\relax}
```

```
131 \newtoks\city@tk\city@tk={\relax}
```

```
132 \newtoks\sourcenr@tk\sourcenr@tk={\relax}
```

```
133 \newtoks\source@tk\source@tk={\relax}
```

```
134 \newtoks\day@tk\day@tk={\relax}
```

```
135 \newcount\from@month\from@month=\z@
136 \newcount\to@month\to@month=\z@
137 \newtoks\year@tk\year@tk={\relax}
138 \newtoks\issue@tk\issue@tk={\relax}
139 \newtoks\pages@tk\pages@tk={\relax}
140 \newtoks\tournament@tk\tournament@tk={\relax}
141 \newtoks\award@tk\award@tk={\relax}
142 \newtoks\after@tk\after@tk={\relax}
143 \newtoks\version@tk\version@tk={\relax}
144 \newtoks\correction@tk\correction@tk={\relax}
145 \newtoks\dedic@tk\dedic@tk={\relax}
146 \newtoks\fidealbum@tk\fidealbum@tk={\relax}
147 \newtoks\theme@tk\theme@tk={\relax}
148 \newtoks\twins@tk\twins@tk={\relax}
149 \newtoks\judgement@tk\judgement@tk={\relax}
150 \newtoks\comment@tk\comment@tk={\relax}
151 \newtoks\computer@tk\computer@tk={-}
152 \newtoks\nofields@tk\nofields@tk={\relax}
153 \newtoks\fieldframe@tk\fieldframe@tk={\relax}
154 \newtoks\gridlines@tk\gridlines@tk={\relax}
155 \newtoks\pieces@tk\pieces@tk={\relax}
156 \newtoks\fieldtext@tk\fieldtext@tk={\relax}
157 \newtoks\text@tk\text@tk={\relax}
158 \newtoks\stipulation@tk\stipulation@tk={\relax}
159 \newtoks\condition@tk\condition@tk={\relax}
160 \newtoks\remark@tk\remark@tk={\relax}
161 \newtoks\piecedefs@tk\piecedefs@tk={\relax}
```
To remember, which information has been specified, we define TFX-booleans for each command.

```
162 \newif\if@label\@labelfalse
```

```
163 \newif\if@number\@numberfalse
```

```
164 \newif\if@special\@specialfalse
```

```
165 \newif\ifauth@r\auth@rfalse
```

```
166 \newif\if@city\@cityfalse
```

```
167 \newif\if@sourcenr\@sourcenrfalse
```

```
168 \newif\if@source\@sourcefalse
```

```
169 \newif\if@date\@datefalse
```

```
170 \newif\if@day\@dayfalse
```

```
171 \newif\if@year\@yearfalse
```

```
172 \newif\if@issue\@issuefalse
```

```
173 \newif\if@pages\@pagesfalse
```

```
174 \newif\if@tournament\@tournamentfalse
```

```
175 \newif\if@award\@awardfalse
```

```
176 \newif\if@after\@afterfalse
```

```
177 \newif\if@version\@versionfalse
```

```
178 \newif\if@correction\@correctionfalse
```

```
179 \newif\if@dedication\@dedicationfalse
```

```
180 \newif\if@fidealbum\@fidealbumfalse
```

```
181 \newif\if@twins\@twinsfalse
```

```
182 \newif\if@theme\@themefalse
```

```
183 \newif\if@computer\@computerfalse
```

```
184 \newif\if@judgement\@judgementfalse
```

```
185 \newif\if@comment\@commentfalse
```

```
186 \newif\if@pieces\@piecesfalse
```

```
187 \newif\if@fieldtext\@fieldtextfalse
```
- *\newif\if@nofields\@nofieldsfalse*
- *\newif\if@gridlines\@gridlinesfalse*
- *\newif\if@fieldframe\@fieldframefalse*
- *\newif\if@stdgrid\@stdgridfalse*
- *\newboolean{showcomputer}\setboolean{showcomputer}{true}%*
- *\newcommand\*{\computerproofedsymbol}{C+}*
- *\newcommand\*{\notcomputerproofedsymbol}{C-}*
- *% \newif\if@show@computer\@show@computertrue*
- *\newif\if@stipulation\@stipulationfalse*
- *\newif\if@condition\@conditionfalse*
- *\newif\if@remark\@remarkfalse*
- *\newif\if@piecedefs\@piecedefsfalse*
- *\newif\if@typis\@typisfalse*
- *\newif\if@widedias\@widediasfalse*
- *\newif\ifx@twins\x@twinsfalse*
- *\newif\ifx@cond\x@condfalse*
- *\newif\ifimitator\imitatorfalse*
- *\newif\ifnormal@names\normal@namesfalse*
- *\newif\ifs@lu*
- *\newif\if@develop\@developfalse*
- *\newif\if@notfirst*
- *\newif\if@first*
- *\newwrite\s@lfd*
- *\let\below@newline=\relax*
- *% These are used by the "old" board creating mechanism*
- *\newcount\@lines*
- *\newcount\@rows*
- *\newcount\lines@max*
- *\newcount\rows@max*
- *\newcount\planes@max*

The following counters are used when creating the diagram itself.

- *\newcounter{cpd@rowsmax}*
- *\newcounter{cpd@linesmax}*
- *\newcounter{cpd@current@row}*
- *\newcounter{cpd@current@line}*
- *\newcounter{cpd@maxsquare}*
- *\newcounter{cpd@helper}*
- *\newcounter{cpd@current@square@index}*
- *\newcounter{cpd@current@square@value}*

Some boolean T<sub>E</sub>X-switches used whithin stereo- or spacechess diagrams.

- *\newif\if@stereo\@stereofalse*
- *\newif\if@space\@spacefalse*

These boolean switches are used to control the output of registers.

- *\newif\if@aindex\@aindexfalse*
- *\newif\if@sindex\@sindexfalse*
- *\newif\if@tindex\@tindexfalse*
- *\newif\ifds@label*

\diagram Defines the code executed in \begin{diagram}. In case no optional size is given, \@diagram a normal 8×8 board is generated.

```
232 \def\diagram{%
233 \begingroup%
234 \@ifnextchar [{\@diagram}{\@diagram[\@ight x\@ight]}%
235 }
236
237 \def\@diagram[#1x#2]{%
238 \lines@max=#1%
239 \rows@max=#2%
240 \setcounter{cpd@linesmax}{#1}%
241 \setcounter{cpd@rowsmax}{#2}%
242 \setcounter{cpd@maxsquare}{\value{cpd@rowsmax}*\value{cpd@linesmax}}%
243 \pl@ne=\z@%
244 \current@plane=\z@%
245 \let\put@sqs=\put@sqs@normal%
246 \let\read@plane=\read@plane@normal%
247 \@start@diagram%
248 }
249 \def\stereodiagram{%
250 \begingroup%
251 \@stereotrue%
252 \let\put@sqs=\put@sqs@stereo%
253 \let\read@plane=\read@plane@stereo%
254 \@start@diagram%
255 }
256 \def\spacediagram{%
257 \begingroup%
258 \@spacetrue%
259 \@ifnextchar [{\@spacediagram}{\@spacediagram[5x5x5]}%
260 }
261
262 \def\@spacediagram[#1x#2x#3]{%
263 \lines@max=#1%
264 \rows@max=#2%
265 \planes@max=#3%
266 \let\put@sqs=\put@sqs@space%
267 \let\read@plane=\read@plane@space%
268 \@start@diagram%
269 }
270 \def\@start@diagram{%
271 \init@vars%
272 \let\author=\ds@author%
273 \let\day=\ds@day%
274 \let\month=\ds@month%
275 \let\year=\ds@year%
276 \let\label=\ds@label%
277 \ignorespaces%
278 }
279
280 \def\showtypis#1{%
281 \@typistrue%
282 \typis@tk={#1}%
283 \ignorespaces%
```

```
284 }
```

```
285
286 \def\enddiagram{%
287 \let\author=\orig@author%
288 \let\day=\orig@day%
289 \let\month=\orig@month%
290 \let\year=\orig@year%
291 \let\label=\orig@label%
292 \if@number%
293 \else%
294 \refstepcounter{board@nr}% so \label and \ref work properly
295 \fi%
296 %
297 % Now \label@tk should be set, if wanted, so
298 % we can generate the index entries
299 %
300 \@aindex%
301 \@sindex%
302 \@tindex%
303 %
304 % Now \@currentlabel will be set right, so we can use
305 % the original label
306 \if@label%
307 \expandafter\@set@label\the\label@tk;%
308 \fi%
309 %
310 % Now we know, if we have frames so we can setup our dimensions
311 %
312 \global\sq@width=\fontdimen\tw@\chessfont%
313 \if@stereo%
314 \bd@width=\@ight\sq@width%
315 \board@width=\@ight\sq@width%
316 \ifdim\h@frame@dist<\sq@width%
317 \h@frame@dist=\sq@width%
318 \fi%
319 % We do already skip with \v@space@dist
320 % So we use the additional skip \space@frame@dist here
321 \v@frame@dist=\space@frame@dist%
322 \ifdim\space@frame>\outer@frame%
323 \outer@frame=\space@frame%
324 \fi%
325 \advance\bd@width\tw@\inner@frame%
326 \advance\board@width\tw@\inner@frame%
327 \advance\board@width\tw@\h@frame@dist%
328 \advance\board@width\tw@\outer@frame%
329 \else\if@space%
330 \ifdim\h@frame@dist<1.5\sq@width%
331 \h@frame@dist=1.5\sq@width%
332 \fi%
333 % We do already skip with \v@space@dist
334 % So we use the additional skip \space@frame@dist here
335 \v@frame@dist=\space@frame@dist%
336 \ifdim\space@frame>\outer@frame%
337 \outer@frame=\space@frame%
338 \fi%
```

```
339 \ifspace@vertical%
340 \bd@width=\lines@max\sq@width%
341 \board@width\bd@width%
342 \advance\bd@width\tw@\inner@frame%
343 \advance\board@width\tw@\inner@frame%
344 \advance\board@width\tw@\h@frame@dist%
345 \advance\board@width\tw@\outer@frame%
346 \else%
347 \bd@width=\lines@max\sq@width%
348 \advance\bd@width\tw@\inner@frame%
349 \ifdim\h@space@dist<1.5\sq@width%
350 \h@space@dist=1.5\sq@width%
351 \fi%
352 %\h@space@dist=0.7\sq@width%
353 % Now we can compute the width of the complete board
354 \board@width\bd@width%
355 \advance\board@width\h@space@dist%
356 \multiply\board@width\planes@max%
357 \advance\board@width\h@space@dist%
358 \advance\board@width\tw@\outer@frame%
359 \fi%
360 \else%
361 \ifthenelse{\boolean{legend}}{\v@frame@dist=1.5em\h@frame@dist=1.5em}{}%
362 \bd@width=\lines@max\sq@width%
363 \ifnum\lines@max>\@ight%
364 % Make the board wider
365 \board@width=\lines@max\sq@width%
366 \else%
367 % Make a normal width
368 \board@width=\@ight\sq@width%
369 \fi%
370 \advance\bd@width\tw@\inner@frame%
371 \advance\board@width\tw@\inner@frame%
372 \advance\board@width\tw@\h@frame@dist%
373 \advance\board@width\tw@\outer@frame%
374 \fi\fi%
375 \if@widedias%
376 \head@width=\textwidth%
377 \else%
378 \head@width=\board@width%
379 \fi%
380 %
381 % Now we should build the diagram itself
382 %
383 \ifthenelse{\boolean{@textproblem}}{%
384 % Put the stipulation into the \sq@box
385 \setbox\sq@box=\hbox{\vbox to \board@width{\hsize\board@width%
386 \stipfont%
387 \raggedright%
388 \sloppy%
389 \the\stipulation@tk%
390 \vfil%
391 }}%
392 }{%
```

```
393 \put@sqs% This builds up the \sq@box
394 % Check, if the given number of pieces is reached
395 \ifthenelse{\boolean{cpd@checkPieceCounts}}{%
396 \ifthenelse{\value{cpd@defWhitePieces}=\value{cpd@whitePieces}}{}%
397 {\errmessage{Wrong number of white pieces}}%
398 \ifthenelse{\value{cpd@defBlackPieces}=\value{cpd@blackPieces}}{}%
399 {\errmessage{Wrong number of black pieces}}%
400 \ifthenelse{\value{cpd@defNeutralPieces}=\value{cpd@neutralPieces}}{}%
401 {\errmessage{Wrong number of neutral pieces}}%
402 }{}%
403 }%
404 %
405 \global\setbox\dia@box=\hbox{\vbox{%
406 \parindent\z@%
407 \parskip\z@%
408 \baselineskip11\p@\advance\baselineskip\dia@lineskip%
409 \hsize\head@width%
410 \centering%
411 % diagram header
412 \vskip\topdist%
413 \vbox{\hsize\board@width\hbox{%
414 \if@develop\if@label%
415 \noindent\raggedright\llap{\labelfont\the\label@tk\ }%
416 \fi\fi%
417 \vbox{%
418 \he@dpos\dia@above%
419 }%
420 }}%
421 \vskip\tw@\p@%
422 % diagram itself
423 \vtop{\hsize\board@width%
424 \hbox to \head@width{\hss\vbox{%
425 \hsize\board@width%
426 \ifthenelse{\boolean{@textproblem}}{%
427 \box\sq@box%
428 }{%
429 \outer@henbox{\box\sq@box}%
430 }%
431 }\hss}%
432 % diagram trailer
433 \hbox to \head@width{\hss\vtop{%
434 \hsize\board@width%
435 \parskip\z@%
436 \raggedright%
437 \put@count%
438 \dia@below%
439 }\hss}%
440 }%
441 }}% End of \dia@box
442 \do@dia@job%
443 \endgroup%
444 }
445
446 \def\do@put@count{%
```

```
447 \ \ (\arabic{cpd@whitePieces}+\arabic{cpd@blackPieces}%
448 \ifthenelse{\value{cpd@neutralPieces}>0}{+\arabic{cpd@neutralPieces}}{})%
449 }
450
451 \def\put@count{%
452 % First we build the box with the figure count
453 \ifthenelse{\boolean{showcomputer}\OR\boolean{piececounter}}{%
454 \global\setbox\@cnt@box=\hbox{%
455 \stipfont%
456 \ifthenelse{\boolean{showcomputer}}{%
457 \ \ \if@computer\computerproofedsymbol\else\notcomputerproofedsymbol\fi%
458 }{}%
459 \ifthenelse{\boolean{piececounter}}{%
460 \do@put@count%
461 }{}%
462 }%
463 \@cnt@wd=\wd\@cnt@box%
464 \hangindent-\@cnt@wd%
465 \hangafter\m@ne%
466 \noindent%
467 \hbox to \z@{%
468 \hbox to \board@width{\hfil\unhbox\@cnt@box}\hskip -\board@width%
469 }%
470 }{}%
471 }
472
473 \let\endstereodiagram=\enddiagram
474 \let\endspacediagram=\enddiagram
475 \def\figurine{%
476 \begingroup%
477 \init@vars%
478 \let\author=\ds@author%
479 \let\day=\ds@day%
480 \let\month=\ds@month%
481 \let\year=\ds@year%
482 \let\label=\ds@label%
483 }
484
485 \def\endfigurine{%
486 \let\author=\orig@author%
487 \let\day=\orig@day%
488 \let\month=\orig@month%
489 \let\year=\orig@year%
490 \let\label=\orig@label%
491 \if@number%
492 \else%
493 \refstepcounter{board@nr}% so \label and \ref work properly
494 \fi%
495 %
496 % Now \label@tk should be set, if wanted, so
497 % we can generate the index entries
498 %
499 \@aindex%
500 \@sindex%
```

```
501 \@tindex%
502 %
503 % Now \@currentlabel will be set right, so we can use
504 % the original label
505 %
506 \if@label%
507 \expandafter\@set@label\the\label@tk;%
508 \fi%
509 %
510 \@show@figurine%
511 \endgroup%
512 }
513 %
514 \gdef\selectelchfont#1{%
515 \global\elchfont\csname @#1elch\endcsname\defaultelchfont%
516 }
```
Here we define commands to change fonts used for text above and below the diagram. You may redefine to adjust the fonts to your needs.

### \authorfont

```
\cityfont
517 \newcommand*{\authorfont}{\bfseries}
   \sourcefont
518 \newcommand*{\cityfont}{\slshape}
    \awardfont
519 \newcommand*{\sourcefont}{\bfseries\itshape}
    \dedicfont
520 \newcommand*{\awardfont}{\itshape}
     \stipfont
521 \newcommand*{\dedicfont}{\itshape}
      \remfont
522 \newcommand*{\stipfont}{\rmfamily}
    \labelfont
523 \newcommand*{\remfont}{\rmfamily}
\cpd@boardfont
524 \newcommand*{\labelfont}{\rmfamily}
   \legendfont
526 \newcommand*{\legendfont}{\sffamily}
               525 \newcommand*{\cpd@boardfont}{\rmfamily}
```
We have three different default sizes for diagrams. The following commands switch fontsizes used for the chessfonts to typeset the diagrams.

```
\diagramx
\diagramxi
527 \newcommand*{\diagramx}{
\diagramxii
                528 \ifcase\elchfont\relax%
          529 \font\chessfont=pkelch12
          530 \font\chtextfont=pkelch10
          531 \else%
          532 \font\chessfont=fselch12
          533 \font\chtextfont=fselch10
          534 \fi%
          535 \dia@lineskip\z@
          536 \dia@type\z@
          537 }
          538
          539 \newcommand*{\diagramxi}{
          540 \ifcase\elchfont\relax%
          541 \font\chessfont=pkelch14
          542 \font\chtextfont=pkelch11
          543 \else%
          544 \font\chessfont=fselch14
          545 \font\chtextfont=fselch11
```

```
546 \fi%
547 \dia@lineskip\@ne\p@
548 \dia@type\@ne
549 }
550
551 \newcommand*{\diagramxii}{
552 \ifcase\elchfont\relax%
553 \font\chessfont=pkelch16
554 \font\chtextfont=pkelch12
555 \else%
556 \font\chessfont=fselch16
557 \font\chtextfont=fselch12
558 \fi%
559 \dia@lineskip\tw@\p@
560 \dia@type\tw@
561 }
```
\defaultelchfont \defaultelchfont is used to define the fontsize used to typeset the diagrams depending on the documentsize.

```
562 \def\defaultelchfont{%
        563 \ifcase\@ptsize\relax%
        564 \diagramx\or%
        565 \diagramxi\or%
        566 \diagramxii%
        567 \fi%
        568 }
        569 \def\dianamestyle#1{\def\@dianame{\csname @#1\endcsname}}
        570 \def\solnamestyle#1{\def\@solname{\csname @#1\endcsname}}
        571 \newcommand*{\diagnum}[2][]{%
        572 \renewcommand*{\@dianumber@prefix}{#1}%
        573 \setcounter{board@nr}{#2}%
        574 \addtocounter{board@nr}{\m@ne}}
     \ra
Now we define a couple of abbreviations and special symbols often used when
    \lra
setting problem chess documents.
    \rla
575 \def\ra{\mbox{$\rightarrow$}}
      \x
576 \def\lra{\mbox{$\leftrightarrow$}}
    \set
577 \let\rla=\lra
     \OO
578 \def\x{\mbox{\ifmmode\times\else$\times$\fi}}
    \OOO
579 \def\set{\kern -.05em\raise .1ex\hbox{*}}
    \any
580 \def\@O{0\raise.25ex\hbox{-}\kern -.1em\relax}
\further
581 \def\OO{\@O0}
        582 \def\OOO{\@O\@O0}
        583 \def\any{\ifmmode\sim\else$\sim$\fi}
        584 \def\further{\ifmmode\Rightarrow\else$\Rightarrow$\fi\ \ignorespaces}
        585 \def\spacelayout#1{\csname space@#1\endcsname}
        586 \def\nodiagnumbering{\global\di@nofalse}
        587 \newcommand*{\@dianumber@prefix}{}
        588 \def\diagnumbering#1{%
        589 \di@notrue\diagnum{\@ne}%
        590 \gdef\thediag{\@dianumber@prefix\csname @#1\endcsname\c@board@nr}%
        591 }
```

```
\diagcenter
The macros \diagcenter, \diagleft and \diagright simply define the macro
        \diagleft
\he@dpos to the corresponding paragraph alignment.
       \diagright
592 \def\diagcenter{\def\he@dpos{\centering}}
                  593 \def\diagleft{\def\he@dpos{\raggedright}}
                  594 \def\diagright{\def\he@dpos{\raggedleft}}
   \setmonthstyle The implementation of \setmonthstyle does \diagnumbering define a com-
                  mand which uses the given parameter as a part of the command name.
                  595 \def\setmonthstyle#1{\def\write@month{\csname @#1\endcsname}}
                  596 \def\specialdiagnum#1{%
                 597 \@specialtrue%
                 598 \number@tk={#1}\@numbertrue\def\thediag{#1}\def\@currentlabel{#1}%
                 599 \ignorespaces%
                  600 }
        \ds@label The macros \ds@label and \ds@author are defined internally and are made
       \ds@author
public within \begin{diagram}. This is because the macros \label and
                  \author are normal LATEX-macros and I want to avoid to redefine these globally.
                  601 \def\ds@label{%
                  602 \@ifstar{\ds@labelfalse\ds@xlabel}{\ds@labeltrue\ds@xlabel}%
                  603 }
                  604 \def\ds@author#1{%
                  605 \aut@tk={#1}\auth@rtrue%
                 606 \ignorespaces%
                 607 }
\ds@academictitle
              \Dr
608 \def\ds@academictitle#1{\ifthenelse{\boolean{showacademictitle}}{#1~}{}\ignorespaces}
            \Prof
609 \newcommand{\Dr}{\ds@academictitle{Dr.}}
          \ProfDr
610 \newcommand{\Prof}{\ds@academictitle{Prof.}}
                 611 \newcommand{\ProfDr}{\ds@academictitle{Prof.\,Dr.}}
                 612 \def\city#1{%
                 613 \city@tk={#1}\@citytrue%
                 614 \ignorespaces%
                 615 }
                 616 \def\sourcenr#1{%
                 617 \sourcenr@tk={#1}\@sourcenrtrue%
                 618 \ignorespaces%
                 619 }
                 620 \def\source#1{%
                 621 \source@tk={#1}\@sourcetrue%
                 622 \ignorespaces%
                 623 }
                 624 \def\ds@day#1{%
                 625 \day@tk={#1}\@daytrue\@datetrue%
                 626 \ignorespaces%
                 627 }
                 628 \def\ds@month#1{%
                 629 \from@month=#1\@datetrue%
                 630 \ignorespaces%
                 631 }
                  632 \def\months#1{%
```

```
633 \@months#1;%
634 \ignorespaces%
635 }
636 \def\ds@year#1{%
637 \year@tk={#1}\@yeartrue\@datetrue%
638 \ignorespaces%
639 }
640 \def\issue#1{%
641 \issue@tk={#1}\@issuetrue%
642 \ignorespaces%
643 }
644 \def\pages#1{%
645 \pages@tk={#1}\@pagestrue%
646 \ignorespaces%
647 }
648 \def\tournament#1{%
649 \tournament@tk={#1}\@tournamenttrue%
650 \ignorespaces%
651 }
652 \def\award#1{%
653 \award@tk={#1}\@awardtrue%
654 \ignorespaces%
655 }
656 \def\version#1{%
657 \version@tk={#1}\@versiontrue%
658 \ignorespaces%
659 }
660 \def\after#1{%
661 \after@tk={#1}\@aftertrue%
662 \ignorespaces%
663 }
664 \def\correction#1{%
665 \correction@tk={#1}\@correctiontrue%
666 \ignorespaces%
667 }
668 \def\dedication#1{%
669 \dedic@tk={#1}\@dedicationtrue%
670 \ignorespaces%
671 }
672 \def\fidealbum#1{%
673 \fidealbum@tk={#1}\@fidealbumtrue%
674 \ignorespaces%
675 }
676 \def\pieces{%
677 \@ifnextchar[%
678 {\x@pieces}%
679 {\@pieces}%
680 }
681 \def\x@pieces[#1]{%
682 % We should parse the given piececounts
683 \setboolean{cpd@checkPieceCounts}{true}%
684 \@parseWhiteAndBlackCount#1+\e@list
685 \@pieces%
686 }
```

```
687 \def\@parseWhiteAndBlackCount#1+#2+{%
688 \setcounter{cpd@defWhitePieces}{#1}%
689 \setcounter{cpd@defBlackPieces}{#2}%
690 \futurelet\n@xt\cpd@checkNeutral%
691 }
692 \let\cpd@nextproc=\relax%
693 \def\cpd@checkNeutral{%
694 \if\n@xt\relax%
695 \let\cpd@nextproc=\relax%
696 \else%
697 \let\cpd@nextproc=\@parseNeutralCount%
698 \fi%
699 \cpd@nextproc%
700 }
701 \def\@parseNeutralCount#1+{%
702 \setcounter{cpd@defNeutralPieces}{#1}%
703 }
704 \def\@pieces#1{%
705 \pieces@tk={#1}\@piecestrue%
706 \ignorespaces%
707 }
708 \def\fieldtext#1{%
709 \fieldtext@tk={#1}\@fieldtexttrue%
710 \ignorespaces%
711 }
712 \def\nofields#1{%
713 \nofields@tk={#1}\@nofieldstrue%
714 \ignorespaces%
715 }
716 \let\nosquares\nofields
717 \def\gridlines#1{%
718 \gridlines@tk={#1}\@gridlinestrue%
719 \ignorespaces%
720 }
721 \def\fieldframe#1{%
722 \fieldframe@tk={#1}\@fieldframetrue%
723 \ignorespaces%
724 }
725 \def\stipulation#1{%
726 \stipulation@tk={#1}\@stipulationtrue%
727 \ignorespaces%
728 }
729 \def\condition{%
730 \@ifstar{\x@condtrue\@condition}{\@condition}%
731 }
732 \def\@condition#1{%
733 \condition@tk={#1}\@conditiontrue%
734 \ignorespaces%
735 }
736 \def\twins{%
737 \@ifstar{\x@twinstrue\@twins}{\@twins}%
738 }
739 \def\@twins#1{%
740 \twins@tk={#1}\@twinstrue%
```

```
741 \ignorespaces%
742 }
743 \def\remark#1{%
744 \remark@tk={#1}\@remarktrue%
745 \ignorespaces%
746 }
747 \def\piecedefs#1{%
748 \piecedefs@tk={#1}\@piecedefstrue%
749 \ignorespaces%
750 }
751 % \def\@piecedef#1{\csname#1\x@piecedef\endcsname\l@@klist}
752 % \newcommand{\piecedef}[3][ws]{%
753 % \def\x@piecedef{#2}%
754 % \let\@action=\@piecedef%
755 % \hbox{\l@@klist#1\e@list%
756 % \ = #3}%
757 % }
758 \def\Co#1{%
759 \ifx#1+\@computertrue\computer@tk={+}\fi%
760 \ignorespaces%
761 }
762 \long\def\solution#1{%
763 \sol@tk={#1}\global\s@lutrue%
764 \ignorespaces%
765 }
766 \def\themes#1{%
767 \theme@tk={#1}\@themetrue%
768 \ignorespaces%
769 }
770 \long\def\comment#1{%
771 \comment@tk={#1}\@commenttrue%
772 \ignorespaces%
773 }
774 \long\def\judgement#1{%
775 \judgement@tk={#1}\@judgementtrue%
776 \ignorespaces%
777 }
778 \def\noframe{%
779 \@vframefalse\@hframefalse%
780 \ignorespaces%
781 }
782 \def\noinnerframe{%
783 \@leaveOuterfalse\@vframefalse\@hframefalse%
784 \ignorespaces%
785 }
786 \def\verticalcylinder{%
787 \@vframefalse%
788 \ignorespaces%
789 }
790 \def\horizontalcylinder{%
791 \@hframefalse%
792 \ignorespaces%
793 }
794 \def\stdgrid{%
```

```
795 \@stdgridtrue%
           796 \ignorespaces%
           797 }
\gridchess
Here we define some abbreviations and synonyms for other macros.
    \magic
798 \let\gridchess=\stdgrid
    \tourn
799 \let\magic=\fieldframe
    \dedic
800 \let\tourn=\tournament
     \stip
801 \let\dedic=\dedication
     \cond
802 \let\stip=\stipulation
      \rem
803 \let\cond=\condition
      \sol
804 \let\rem=\remark
           805 \let\sol=\solution
           806 \def\develop{%
           807 \@developtrue%
           808 \ignorespaces%
           809 }
           810 \def\showcomputer{%
          811 \setboolean{showcomputer}{true}%
          812 \ignorespaces%
          813 }
          814 \def\nocomputer{%
          815 \setboolean{showcomputer}{false}%
          816 \ignorespaces%
          817 }
          818 \def\putsol{\immediate\closeout\s@lfd\input\jobname.sol\cl@arsol}
          819 \def\widedias{\@widediastrue\diagcenter}
          820 \def\nowidedias{\@widediasfalse}
          821 \def\normalnames{\normal@namestrue}
           822 \def\reversednames{\normal@namesfalse}
          823 \def\makeaindex{%
           824 \@dia@index%
           825 \newindex[thediag]{author}{adx}{and}{Autorenverzeichnis}%
           826 \@aindextrue\reversednames%
           827 }
           828
           829 \def\makesindex{%
           830 \@dia@index%
           831 \newindex[thediag]{source}{sdx}{snd}{Quellenregister}%
           832 \@sindextrue%
           833 }
           834
           835 \def\maketindex{%
          836 \@dia@index%
           837 \newindex[thediag]{theme}{tdx}{tnd}{Themenregister}%
           838 \@tindextrue%
           839 }
           840
           841 \def\authorindex{{\let\@idxitem\@aidxitem\printindex[author]}}
          842 \def\sourceindex{\printindex[source]}
           843 \def\themeindex{\printindex[theme]}
           844 \def\DefinePieces#1#2#3{%
```

```
845 \@setPieceColor#1\@setPieceSpec#2\@setPieceRotation#3%
```

```
846 \loop@rotation%
847 \expandafter\xdef\csname\ds@black\ds@white\ds@bishop\endcsname{%
848 \noexpand\ch@fig{20}%
849 }%
850 \expandafter\xdef\csname\ds@black\ds@black\ds@bishop\endcsname{%
851 \noexpand\ch@fig{32}%
852 }%
853 \expandafter\xdef\csname\ds@white F\endcsname{{\chessfont\ }}
854 \expandafter\xdef\csname\ds@black F\endcsname{{\chessfont\char144}}
855 \expandafter\xdef\csname\ds@white Nr\endcsname{%
856 \noexpand\ch@fig{109}%
857 }%
858 \expandafter\xdef\csname\ds@neutral Nr\endcsname{%
859 \noexpand\ch@fig{115}%
860 }%
861 \expandafter\xdef\csname\ds@black Nr\endcsname{%
862 \noexpand\ch@fig{121}%
863 }%
864 \expandafter\xdef\csname\ds@white Gh\endcsname{%
865 \noexpand\ch@fig{112}%
866 }%
867 \expandafter\xdef\csname\ds@neutral Gh\endcsname{%
868 \noexpand\ch@fig{118}%
869 }%
870 \expandafter\xdef\csname\ds@black Gh\endcsname{%
871 \noexpand\ch@fig{124}%
872 }%
873 \expandafter\xdef\csname\ds@white C\endcsname{%
874 \noexpand\ch@fig{145}%
875 }%
876 \expandafter\xdef\csname\ds@neutral C\endcsname{%
877 \noexpand\ch@fig{151}%
878 }%
879 \expandafter\xdef\csname\ds@black C\endcsname{%
880 \noexpand\ch@fig{157}%
881 }%
882 }
883 \def\Imi{\ch@fig{157}}
884 \def\wE{\ch@fig{216}}
885 \def\nE{\ch@fig{222}}
886 \def\sE{\ch@fig{228}}
887 \def\wX{\ch@fig{180}}
888 \def\nX{\ch@fig{186}}
889 \def\sX{\ch@fig{192}}
```

```
890
```
\dia@above The content of the box above a diagram is controlled by the macro \dia@above. It just delegates the information to a couple of other macros, which then generate the displayed information above the diagram.

```
891 \newboolean{above@newline}
892 \newcommand{\above@newline}{\ifthenelse{\boolean{above@newline}}{\linebreak}{\setboolean{above@newlin
```

```
893 \def\dia@above{%
```

```
894 \setboolean{above@newline}{false}%
```

```
895 \@dia@number%
```

```
896 \@dia@authors%
897 \@dia@city%
898 \@dia@after%
899 \@dia@version%
900 \@dia@source%
901 \@dia@correction%
902 \@dia@tournament%
903 \@dia@award%
904 \@dia@dedic%
905 \@dia@fidealbum%
906 }
```
\dia@below As before, the macro \dia@below creates the displayed information below the chessboard - forwarding to a couple of other macros.

```
907 \def\dia@below{%
908 \bgroup%
909 \if@stipulation%
910 \@dia@stipulation%
911 \fi%
912 \ifx@cond\else%
913 \@dia@condition%
914 \fi%
915 \ifx@twins\else%
916 \@dia@twins%
917 \fi%
918 \@dia@piecedefs%
919 \@dia@remark%
920 \ifthenelse{\boolean{@solafterdiagram}}{%
921 \below@newline%
922 \the\sol@tk%
923 }{}%
924 \noindent\hbox{}\newline\hbox{}%
925 \egroup%
926 }
```
\@dia@number The \@dia@number macro simply creates the diagram number in a single paragraph.

```
927 \def\@dia@number{%
928 \ifdi@no\above@newline{\authorfont\thediag}\fi%
929 }
```
\@dia@authors This macro is used to create the list of authors specified within the \author macro inside the diagram environment. Depending on the TFX-boolean normal@names we either simply display the registered author or parse the list of authors by using the generic \@parseTokenList macro.

```
930 \def\@dia@authors{%
931 \ifauth@r%
932 \ifnormal@names%
933 \above@newline
934 {\authorfont\the\aut@tk}%
935 \else%
936 \let\@action=\@dia@writename% Parse the list of authors
937 \@parseTokenlist\aut@tk;
```

```
938 \fi%
939 \fi%
940 }
941 \def\@show@city#1;{\if@notfirst\ \slash\ \else\@notfirsttrue\fi#1}
942
943 \def\p@rsecity#1; {\@show@city#1;\l@@klist}
944
945 \def\@dia@city{%
946 \ifthenelse{\boolean{showcity}}{%
947 \if@city%
948 \above@newline%
949 \bgroup%
950 \cityfont\@notfirstfalse%
951 \let\@action=\p@rsecity\@parseTokenlist\city@tk;%
952 \egroup%
953 \fi%
954 }{}%
955 }
956
957 \def\@dia@after{%
958 \if@after%
959 \bgroup%
960 \above@newline%
961 \dedicfont\the\after@tk%
962 \egroup%
963 \fi%
964 }
965
966 \def\@dia@version{%
967 \if@version%
968 \above@newline%
969 \bgroup%
970 \dedicfont\the\version@tk%
971 \egroup%
972 \fi%
973 }
974
975 \def\@dia@date{%
976 \ifnum\from@month>\z@%
977 \if@day%
978 \the\day@tk.\write@month\from@month%
979 \else%
980 \write@month\from@month%
981 \fi%
982 \ifnum\to@month>\z@--\write@month\to@month\fi%
983 \if@day.\else/\fi%
984 \fi%
985 \if@year\the\year@tk\fi%
986 }
987
988 \def\@dia@source{%
989 \if@source%
990 \above@newline%
```

```
991 \bgroup%
992 \sourcefont%
993 \if@sourcenr\the\sourcenr@tk\ \fi
994 \the\source@tk%
995 \if@date\ \ \fi\@dia@date%
996 \if@issue\ \ \the\issue@tk\fi%
997 \if@pages ,\ \the\pages@tk\fi%
998 \egroup%
999 \else%
1000 \if@tournament\else\if@date%
1001 \above@newline%
1002 \bgroup%
1003 \sourcefont%
1004 \@dia@date%
1005 \egroup%
1006 \fi\fi%
1007 \fi%
1008 }
1009
1010 \def\@dia@correction{%
1011 \if@correction%
1012 \above@newline%
1013 \bgroup%
1014 \dedicfont\the\correction@tk%
1015 \egroup%
1016 \fi%
1017 }
1018
1019 \def\@dia@tournament{%
1020 \if@tournament
1021 \above@newline%
1022 \bgroup%
1023 \awardfont%
1024 \the\tournament@tk
1025 \if@source\else\if@date%
1026 \ \ \ \@dia@date%
1027 \fi\fi%
1028 \egroup%
1029 \fi%
1030 }
1031
1032 \def\@dia@award{%
1033 \if@award%
1034 \above@newline%
1035 \bgroup%
1036 \awardfont\the\award@tk%
1037 \egroup%
1038 \fi%
1039 }
1040
1041 \def\@dia@dedic{%
1042 \if@dedication%
1043 \above@newline%
1044 \bgroup%
```

```
1045 \dedicfont\the\dedic@tk%
1046 \egroup%
1047 \fi%
1048 }
1049
1050 \def\@show@album#1/#2;{#1 FIDE-Album #2}
1051
1052 \def\@dia@fidealbum{%
1053 \if@fidealbum%
1054 \above@newlne%
1055 {\expandafter\@show@album\the\fidealbum@tk;}%
1056 \fi%
1057 }
1058
1059 \def\@twinskip{\ \ }
1060
1061 \def\@dia@stipulation{%
1062 \if@stipulation%
1063 \bgroup%
1064 \stipfont%
1065 \the\stipulation@tk%
1066 \ifx@twins%
1067 \let\below@newline\@twinskip%
1068 \@dia@twins%
1069 \else\ifx@cond%
1070 \let\below@newline\@twinskip%
1071 \@dia@condition%
1072 \fi\fi%
1073 \egroup%
1074 \let\below@newline\newline%
1075 \else%
1076 \x@twinsfalse%
1077 \x@condfalse%
1078 \let\below@newline\relax%
1079 \fi%
1080 }
1081
1082 \def\x@write@twin#1; {%
1083 \hskip1em#1%
1084 \@lefttrue\let\below@newline\newline%
1085 \let\@action\write@twins%
1086 \l@@klist%
1087 }
1088
1089 \def\write@twins#1; {%
1090 \setbox\@test@box=\hbox{#1\if@left~~\fi}%
1091 \ifdim\wd\@test@box>4\sq@width%
1092 \below@newline%
1093 \@lefttrue%
1094 #1%
1095 \else%
1096 \if@left%
1097 \below@newline%
1098 \fi%
```

```
1099 \noindent\hbox to 4\sq@width{#1\hfil}%
1100 \if@left%
1101 \@leftfalse%
1102 \else%
1103 \@lefttrue%
1104 \fi%
1105 \fi%
1106 \let\below@newline\newline%
1107 \l@@klist%
1108 }
1109
1110 \def\@dia@twins{%
1111 \if@twins%
1112 \bgroup%
1113 \@lefttrue%
1114 \remfont%
1115 \ifx@twins%
1116 \let\@action=\x@write@twin%
1117 \else%
1118 \let\@action=\write@twins%
1119 \fi%
1120 \@parseTokenlist\twins@tk;%
1121 \egroup%
1122 \let\below@newline\newline%
1123 \fi%
1124 }
1125
1126 \def\@dia@condition{%
1127 \if@condition%
1128 \bgroup%
1129 \@lefttrue%
1130 \remfont%
1131 \ifx@cond%
1132 \let\@action=\x@write@twin%
1133 \else%
1134 \let\@action=\write@twins%
1135 \fi%
1136 \@parseTokenlist\condition@tk;%
1137 \egroup%
1138 \let\below@newline\newline%
1139 \fi%
1140 }
1141
1142 \def\check@piecedef{%
1143 \ifx\next@piecedef\relax%
1144 \let\col@action=\relax%
1145 \else%
1146 \let\col@action=\@@piecedef%
1147 \fi%
1148 \col@action%
1149 }
1150 \def\@@piecedef#1{\csname#1\x@piecedef\endcsname\parse@piecedef}
1151
1152 \def\parse@piecedef{\futurelet\next@piecedef\check@piecedef}
```

```
1153
1154 \def\@piecedef#1#2#3{%
1155 \def\x@piecedef{#2}%
1156 \below@newline%
1157 \hbox{%
1158 \parse@piecedef#1\relax%
1159 \ = #3}%
1160 }
1161
1162 \def\write@piecedefs#1; {%
1163 \@piecedef#1%
1164 \l@@klist%
1165 }
1166
1167 \def\@dia@piecedefs{%
1168 \if@piecedefs%
1169 \bgroup%
1170 \@lefttrue%
1171 \let\below@newline\newline%
1172 \remfont\let\@action=\write@piecedefs%
1173 \@parseTokenlist\piecedefs@tk;%
1174 \egroup%
1175 \fi%
1176 }
1177
1178 \def\@dia@remark{%
1179 \if@remark%
1180 \bgroup%
1181 \@lefttrue%
1182 \remfont\let\@action=\write@twins%
1183 \@parseTokenlist\remark@tk;%
1184 \egroup%
1185 \let\below@newline\newline%
1186 \fi%
1187 }
1188
1189 \def\parse@params#1{%
1190 \ifcase\help@a\relax
1191 \label@tk={#1}\ifx\relax#1\else\@labeltrue\fi\or%
1192 \number@tk={#1}\ifx\relax#1\else\@numbertrue\fi\or%
1193 \aut@tk={#1}\ifx\relax#1\else\auth@rtrue\fi\or%
1194 \city@tk={#1}\ifx\relax#1\else\@citytrue\fi\or%
1195 \sourcenr@tk={#1}\ifx\relax#1\else\@sourcenrtrue\fi\or%
1196 \source@tk={#1}\ifx\relax#1\else\@sourcetrue\fi\or%
1197 \day@tk={#1}\ifx\relax#1\else\@daytrue\fi\or%
1198 \from@month=#1\or%
1199 \to@month=#1\or%
1200 \year@tk={#1}\ifx\relax#1\else\@yeartrue\fi\or%
1201 \issue@tk={#1}\ifx\relax#1\else\@issuetrue\fi\or%
1202 \pages@tk={#1}\ifx\relax#1\else\@pagestrue\fi\or%
1203 \tournament@tk={#1}\ifx\relax#1\else\@tournamenttrue\fi\or%
1204 \award@tk={#1}\ifx\relax#1\else\@awardtrue\fi\or%
1205 \after@tk={#1}\ifx\relax#1\else\@aftertrue\fi\or%
1206 \version@tk={#1}\ifx\relax#1\else\@versiontrue\fi\or%
```

```
1207 \correction@tk={#1}\ifx\relax#1\else\@correctiontrue\fi\or%
1208 \dedic@tk={#1}\ifx\relax#1\else\@dedicationtrue\fi\or%
1209 \theme@tk={#1}\ifx\relax#1\else\@themetrue\fi\or%
1210 \twins@tk={#1}\ifx\relax#1\else\@twinstrue\fi\or%
1211 \computer@tk={#1}\or%
1212 \comment@tk={#1}\ifx\relax#1\else\@commenttrue\fi\or%
1213 \judgement@tk={#1}\ifx\relax#1\else\@judgementtrue\fi\or%
1214 \sol@tk={#1}%
1215 \fi%
1216 \advance\help@a \@ne%
1217 \l@@klist%
1218 }
1219
1220 \def\split@param#1{%
1221 \@labelfalse\@numberfalse\auth@rfalse\@cityfalse%
1222 \@sourcenrfalse\@sourcefalse\@dayfalse\@yearfalse%
1223 \@issuefalse\@pagesfalse\@tournamentfalse\@awardfalse%
1224 \@afterfalse\@versionfalse\@correctionfalse\@dedicationfalse%
1225 \@themefalse\@twinsfalse\@commentfalse\@judgementfalse%
1226 \help@a=\z@%
1227 \let\@action=\parse@params\l@@klist#1\e@list%
1228 }
1229 \newcommand{\solpar}{\par}
1230 \def\@dia@solution{%
1231 \bgroup%
1232 \parindent\z@%
1233 \parskip\tw@\p@%
1234 {\bfseries%
1235 \noindent\if@label\showlabel{\the\label@tk}\fi%
1236 \the\number@tk) %
1237 \ifauth@r%
1238 \ifnormal@names%
1239 \the\aut@tk%
1240 \else%
1241 {\@notfirstfalse% We are the first one
1242 \def\name@sep{, }%
1243 \let\@action=\@sol@writename%
1244 \@parseTokenlist\aut@tk;}:%
1245 \fi%
1246 \newline%
1247 \fi%
1248 }%
1249 \if@develop\if@judgement\the\judgement@tk\solpar\fi\fi%
1250 \the\sol@tk\solpar%
1251 \if@comment\the\comment@tk\solpar\fi%
1252 \egroup%
1253 }
1254 \grid@width=0.6\p@
1255 \inner@frame=0.6\p@
1256 \outer@frame=1.2\p@
1257 \space@frame=\outer@frame
1258 \v@frame@dist=\tw@\p@%
1259 \h@frame@dist=\tw@\p@%
1260 \space@frame@dist=\z@
```

```
1261 \v@space@dist=1em
1262 \def\@show@figurine{%
1263 \noindent%
1264 \@figurine@number%
1265 \@figurine@author%
1266 \@figurine@city%
1267 \@figurine@after%
1268 \@figurine@correction%
1269 \@figurine@version%
1270 \@figurine@source%
1271 \@figurine@tournament%
1272 \@figurine@award%
1273 \@figurine@dedic%
1274 \@figurine@pieces%
1275 \@figurine@stip%
1276 \@figurine@twins%
1277 \@figurine@conditions%
1278 \@figurine@remarks%
1279 \@figurine@computer%
1280 }
1281 \def\@figurine@number{{\authorfont\thediag)}}
1282
1283 \def\p@rseauthor@figurine#1,#2; {%
1284 \if@notfirst, \else\@notfirsttrue\fi#2 #1%
1285 \l@@klist%
1286 }
1287
1288 \def\@figurine@author{%
1289 {\ifauth@r%
1290 \authorfont\@notfirstfalse%
1291 \let\@action=\p@rseauthor@figurine%
1292 \@parseTokenlist\aut@tk;%
1293 \ \ %
1294 \fi}%
1295 }
1296
1297 \def\@figurine@city{%
1298 {\if@city%
1299 \cityfont\@notfirstfalse%
1300 \let\@action=\p@rsecity\@parseTokenlist\city@tk;%
1301 \ \ \ %
1302 \fi}%
1303 }
1304
1305 \def\@figurine@after{\if@after{\dedicfont\ \ \the\after@tk}\fi}
1306
1307 \def\@figurine@correction{%
1308 \if@correction{\dedicfont\ \ \the\correction@tk}\fi%
1309 }
1310
1311 \def\@figurine@version{%
1312 \if@version{\dedicfont\ \ \the\version@tk}\fi%
1313 }
1314
```

```
1315 \def\@figurine@source{%
1316 {\if@source%
1317 \sourcefont%
1318 \if@sourcenr\the\sourcenr@tk\ \fi%
1319 \the\source@tk%
1320 \if@year%
1321 \ \ %
1322 \if@day%
1323 \ifnum\from@month>\z@%
1324 \the\day@tk.%
1325 \write@month\from@month%
1326 \ifnum\to@month>\z@%
1327 -\write@month\to@month%
1328 \fi%
1329 .%
1330 \fi%
1331 \else%
1332 \write@month\the\from@month%
1333 \ifnum\to@month>\z@%
1334  -\write@month\the\to@month%
1335 \fi%
1336 /%
1337 \fi%
1338 \the\year@tk%
1339 \fi%
1340 \if@issue , \the\issue@tk\fi%
1341 \if@pages , \the\pages@tk\fi%
1342 \fi}%
1343 }
1344
1345 \def\@figurine@tournament{%
1346 \if@tournament{\awardfont\ \ \the\tournament@tk}\fi%
1347 }
1348
1349 \def\@figurine@award{%
1350 \if@award{\awardfont\ \ \the\award@tk}\fi%
1351 }
1352
1353 \def\@figurine@dedic{%
1354 \if@dedication{\awardfont\ \ \the\dedic@tk}\fi%
1355 }
1356 \def\show@squares#1\e@list{\ch@fig{\the\help@a}#1, }
1357
1358 \def\@figurine@pieces{%
1359 {\if@pieces%
1360 \let\@action=\p@rsepieces%
1361 \let\piece@job\show@squares%
1362 \@parseTokenlist\pieces@tk,%
1363 \fi}%
1364 }
1365 \def\@figurine@stip{%
1366 \if@stipulation{\stipfont\ \ \the\stipulation@tk}\fi%
1367 }
1368
```

```
1369 \def\@figurine@conditions{%
1370 \if@condition{\remfont\ \ \the\condition@tk}\fi%
1371 }
1372
1373 \def\@figurine@twins{%
1374 \if@twins{\remfont\ \ \the\twins@tk}\fi%
1375 }
1376
1377 \def\@figurine@computer{%
1378 \ifthenelse{\boolean{showcomputer}}{%
1379 \if@computer\ \computerproofedsymbol\fi%
1380 }{}%
1381 }
1382
1383 \def\@figurine@remarks{%
1384 \if@remark{\stipfont\ \ \the\remark@tk}\fi%
1385 }
1386 \def\do@dia@job{\@write@sol\ifvmode\noindent\fi\unhbox\dia@box}
1387 \def\solhead#1{{\split@param{#1}\@dia@solution}}
1388 \def\@write@sol{%
1389 \ifs@lu%
1390 \immediate\write\s@lfd{%
1391 \noexpand\solhead{%
1392 {\the\label@tk}%
1393 {\thediag}%
1394 {\the\aut@tk}%
1395 {\the\city@tk}%
1396 {\the\sourcenr@tk}%
1397 {\the\source@tk}%
1398 {\the\day@tk}%
1399 {\the\from@month}%
1400 {\the\to@month}%
1401 {\the\year@tk}%
1402 {\the\issue@tk}%
1403 {\the\pages@tk}%
1404 {\the\tournament@tk}%
1405 {\the\award@tk}%
1406 {\the\after@tk}%
1407 {\the\version@tk}%
1408 {\the\correction@tk}%
1409 {\the\dedic@tk}%
1410 {\the\theme@tk}%
1411 {\the\twins@tk}%
1412 {\the\computer@tk}%
1413 {\the\comment@tk}%
1414 {\the\judgement@tk}%
1415 {\the\sol@tk}%
1416 } %end of \solhead
1417 }%
1418 \fi
1419 }
1420 \def\@months#1-#2;{\from@month=#1\to@month=#2\@datetrue}
1421 \def\@dia@writename#1; {\above@newline{\authorfont\@dianame#1; }\l@@klist}
1422 \def\@sol@writename#1; {\sep@names\@dianame#1; \l@@klist}
```

```
1423 \def\name@sep{,\ }
1424 \def\sep@names{\if@notfirst\name@sep\else\@notfirsttrue\fi}
1425 \def\@checkshort#1/#2#3;{%
1426 \@shortformtrue%
1427 \ifx#2\e@list\relax%
1428 \@shortformfalse%
1429 \fi%
1430 }
1431 \def\short@christian#1#2-{%
1432 \if@notfirst -\else\@notfirsttrue\fi%
1433 #1.%
1434 \l@@klist%
1435 }
1436
1437 \def\@write@christian#1/#2;{#1}
1438
1439 \def\write@christian#1;{%
1440 \@checkshort#1/\e@list;%
1441 \if@shortform\@write@christian#1;\else#1\fi%
1442 }
1443
1444 \def\@write@short#1/#2;{#2}
1445
1446 \def\write@short#1;{%
1447 \@checkshort#1/\e@list;%
1448 \if@shortform%
1449 \@write@short#1;%
1450 \else%
1451 {\@notfirstfalse\let\@action\short@christian\l@@klist#1-\e@list}%
1452 \fi%
1453 }
1454 \def\@fullname#1, #2; {\write@christian#2; #1}
1455 \def\@sirname#1, #2; {#1}
1456 \def\@short#1, #2; {\write@short#2;\ #1}
1457 \def\@noname#1, #2; {}
1458 \def\@normalname#1; {#1}
1459 \def\space@vertical{\space@verticaltrue}
1460 \def\space@horizontal{\space@verticalfalse}
1461 \def\cl@arsol{\immediate\openout\s@lfd=\jobname.sol}
1462 \def\getc@lor#1{%
1463 \if#1\ds@white%
1464 \help@a\z@\global%
1465 \let\cpd@stepcounterPieces\cpd@stepcounterWhite%
1466 \else\if#1\ds@neutral%
1467 \help@a=6\global%
1468 \let\cpd@stepcounterPieces\cpd@stepcounterNeutral%
1469 \else\if#1\ds@black%
1470 \help@a=12\global%
1471 \let\cpd@stepcounterPieces\cpd@stepcounterBlack%
1472 \else\errmessage{invalid color!}%
1473 \fi\fi\fi%
1474 \getpi@ce%
1475 }
1476
```

```
1477 \def\get@text#1{\text@tk={#1}\read@square}
1478
1479 \def\getpi@ce#1{\if#1B\relax\else
1480 \if#1\ds@knight\advance\help@a\@ne%
1481 \else\if#1\ds@bishop\advance\help@a\tw@%
1482 \else\if#1\ds@rook\advance\help@a\thr@@%
1483 \else\if#1\ds@queen\advance\help@a\f@ur%
1484 \else\if#1\ds@king\advance\help@a 5%
1485 \else\if#1C%
1486 % An imitator should not count for any color.
1487 \let\cpd@stepcounterPieces\relax
1488 \advance\help@a 145%
1489 \else\if#1E% Equihopper
1490 \advance\help@a 216%
1491 \else\if#1X% Equihopper senkrecht
1492 \advance\help@a 180%
1493 \else%
1494 \errmessage{invalid piece!}%
1495 \fi\fi\fi\fi\fi\fi\fi\fi\fi%
1496 \futurelet\r@tate\chkr@tate%
1497 }
1498
1499 \def\chkr@tate{%
1500 \if\r@tate \ds@upsidedown\advance\help@a 108\let\nextpr@c=\skipr@t\else%
1501 \if\r@tate \ds@left\advance\help@a 36\let\nextpr@c=\skipr@t\else%
1502 \if\r@tate \ds@right\advance\help@a 72\let\nextpr@c=\skipr@t\else%
1503 \let\nextpr@c\piece@job\fi\fi\fi\nextpr@c%
1504 }
1505 \def\skipr@t#1{\piece@job}
1506 \def\l@@k{\futurelet\whatsnext\parsefi@lds}
1507 \def\parsefi@lds{%
1508 \if\whatsnext\e@list%
1509 \let\nextpr@c\relax%
1510 \else
1511 \let\nextpr@c\read@square%
1512 \fi%
1513 \nextpr@c%
1514 }
1515
1516 \def\set@current@square@index#1#2{%
1517 \setcounter{cpd@current@square@index}{#1+\value{cpd@linesmax}*#2}%
1518 }
1519 \def\set@current@square@value#1{%
1520 \expandafter%
1521 \xdef\csname cpd@square@\roman{cpd@current@square@index}\endcsname{#1}%
1522 }
1523 \def\get@current@square@value{%
1524 \setcounter{cpd@current@square@value}%
1525 {\csname cpd@square@\roman{cpd@current@square@index}\endcsname}%
1526 }
1527 \def\set@piece{%
1528 \ifnum\pl@ne=\current@plane%
1529 \cpd@stepcounterPieces%
1530 \set@current@square@index\lin@\r@w%
```

```
1531 \get@current@square@value%
1532 \ifthenelse{\value{cpd@current@square@value}=\m@ne}
1533 {\set@current@square@value{\the\help@a}}%
1534 {\ifthenelse{\value{cpd@current@square@value}=144}%
1535 {\set@current@square@value{\the\help@a+18}}%
1536 {\errmessage{Trying to set a piece to an occupied square}}}%
1537 \fi%
1538 \l@@k%
1539 }
1540 \def\set@nofield, {%
1541 \ifnum\pl@ne=\current@plane%
1542 \set@current@square@index\lin@\r@w%
1543 \get@current@square@value%
1544 \ifthenelse{\value{cpd@current@square@value}=\m@ne}%
1545 {}% This is an empty white square, nothing to do
1546 {\ifthenelse{\value{cpd@current@square@value}=144}%
1547 {\set@current@square@value{\m@ne}}%
1548 {\errmessage{Trying to set a piece to an occupied square}}}%
1549 \fi%
1550 \l@@klist%
1551 }
1552 \def\set@frame, {%
1553 \ifnum\pl@ne=\current@plane%
1554 \@vGrid{\the\lin@}{\the\r@w}\@ne%
1555 \@hGrid{\the\lin@}{\the\r@w}\@ne%
1556 \advance\lin@\@ne%
1557 \@vGrid{\the\lin@}{\the\r@w}\@ne%
1558 \advance\lin@\m@ne\advance\r@w\@ne%
1559 \@hGrid{\the\lin@}{\the\r@w}\@ne%
1560 \fi%
1561 \l@@klist%
1562 }
1563 \def\e@list{\relax}
1564 \def\l@@klist{\futurelet\nextlist\ch@cklst}
1565 \def\ch@cklst{%
1566 \ifx\nextlist\e@list%
1567 \let\nextpr@c=\relax%
1568 \else%
1569 \let\nextpr@c=\@action%
1570 \fi%
1571 \nextpr@c%
1572 }
1573 \def\p@rsepieces#1, {\getc@lor#1\e@list\l@@klist}
1574 \def\p@rsetext#1, {\get@text#1\e@list\l@@klist}
1575 \def\set@text{%
1576 \ifnum\pl@ne=\current@plane%
1577 \raise\r@w\sq@width\hbox to \z@{%
1578 \hskip\lin@\sq@width%
1579 \vbox to \sq@width{\vss%
1580 \hbox to \sq@width{%
1581 \hss%
1582 {\the\text@tk}%
1583 \hss%
1584 }\vss}%
```

```
1585 \hss%
1586 }%
1587 \fi%
1588 \l@@klist%
1589 }
1590 \def\p@rseauthor#1; {\sh@wauthor#1;\l@@klist}
1591 \def\read@square#1#2{%
1592 \lin@='#1\advance\lin@ by -'a\relax%
1593 \r@w=#2\advance\r@w by \m@ne%
1594 \read@plane%
1595 }
1596 \def\read@plane@normal{\plane@job}
1597
1598 \def\read@plane@stereo{\futurelet\plane@char\get@plane@stereo}
1599
1600 \def\get@plane@stereo{%
1601 \if\plane@char A%
1602 \pl@ne=\@ne\advance\r@w-\tw@\advance\lin@-\tw@%
1603 \let\@plane@job=\skip@plane%
1604 \else\if\plane@char B%
1605 \pl@ne=\tw@\advance\r@w-\tw@\advance\lin@-\tw@%
1606 \let\@plane@job=\skip@plane%
1607 \else\if\plane@char C%
1608 \pl@ne=\thr@@\advance\r@w-\tw@\advance\lin@-\tw@%
1609 \let\@plane@job=\skip@plane%
1610 \else\if\plane@char D%
1611 \pl@ne=\f@ur\advance\r@w-\tw@\advance\lin@-\tw@%
1612 \let\@plane@job=\skip@plane%
1613 \else%
1614 \pl@ne=\z@\let\@plane@job=\plane@job%
1615 \fi\fi\fi\fi%
1616 \@plane@job%
1617 }
1618
1619 \def\skip@plane#1{\plane@job}
1620
1621 \def\read@plane@space#1{\pl@ne='#1\advance\pl@ne by -'A\relax\plane@job}
1622 \def\@vGrid#1#2#3{%
1623 \raise#2\sq@width\hbox to \z@{%
1624 \hskip#1\sq@width\hskip-.5\grid@width%
1625 \vrule height#3\sq@width width\grid@width\hss%
1626 }%
1627 }
1628
1629 \def\@hGrid#1#2#3{%
1630 \raise#2\sq@width\hbox to \z@{%
1631 \hskip#1\sq@width%
1632 \vrule width#3\sq@width height .5\grid@width depth%
1633 .5\grid@width\hss%
1634 }%
1635 }
1636 \def\@selGrid#1#2, {%
1637 \ifnum\pl@ne=\current@plane%
1638 \if#1h%
```

```
1639 \@hGrid#2%
1640 \else\if#1v%
1641 \@vGrid#2%
1642 \else%
1643 \errmessage{Wrong GridSelector #1}%
1644 \fi\fi%
1645 \fi%
1646 \l@@klist%
1647 }
1648 \def\@stdgrid{%
1649 \setbox\plane@box=\vbox{\hbox{%
1650 \help@a=\tw@%
1651 \loop%
1652 \ifnum\help@a<\lines@max%
1653 \@vGrid{\the\help@a}{0}{\the\rows@max}%
1654 \advance\help@a\tw@%
1655 \repeat%
1656 \help@a=\tw@%
1657 \loop%
1658 \ifnum\help@a<\rows@max%
1659 \@hGrid{0}{\the\help@a}{\the\lines@max}%
1660 \advance\help@a\tw@%
1661 \repeat%
1662 \box\plane@box
1663 }}%
1664 }
1665 \def\ds@xlabel#1{%
1666 \label@tk={#1}\@labeltrue%
1667 }
1668
1669 \def\@set@label#1;{\ifds@label\label{#1}\fi}
1670 \def\init@vars{%
1671 \global\s@lufalse
1672 \setboolean{cpd@checkPieceCounts}{false}%
1673 \setcounter{cpd@defWhitePieces}{\z@}%
1674 \setcounter{cpd@defBlackPieces}{\z@}%
1675 \setcounter{cpd@defNeutralPieces}{\z@}%
1676 \setcounter{cpd@whitePieces}{\z@}%
1677 \setcounter{cpd@blackPieces}{\z@}%
1678 \setcounter{cpd@neutralPieces}{\z@}%
1679 \lin@\z@
1680 }
1681
1682 \def\clear@board{%
1683 \ifthenelse{\boolean{allwhite}\and\boolean{switchcolors}}%
1684 {\errmessage{'allwhite' and 'switchcolors' do not make sense used together.}}%
1685 {\@whitefield=\m@ne\@blackfield=144}%
1686 \ifthenelse{\boolean{allwhite}}{\@blackfield=\m@ne}{}%
1687 \ifthenelse{\boolean{switchcolors}}{\@whitefield=144\@blackfield=\m@ne}{}%
1688 \setcounter{cpd@current@row}{0}%
1689 \whiledo{\value{cpd@current@row}<\value{cpd@rowsmax}}{%
1690 \setcounter{cpd@current@line}{0}%
1691 \whiledo{\value{cpd@current@line}<\value{cpd@linesmax}}{%
1692 \set@current@square@index{\value{cpd@current@line}}{\value{cpd@current@row}}%
```

```
1693 \setcounter{cpd@helper}{\the\current@plane+\value{cpd@current@line}+\value{cpd@current@ro
1694 \ifthenelse{\isodd{\value{cpd@helper}}}%
1695 {\set@current@square@value{\@whitefield}}%
1696 {\set@current@square@value{\@blackfield}}%
1697 \addtocounter{cpd@current@line}{\@ne}%
1698 }%
1699 \addtocounter{cpd@current@row}{\@ne}%
1700 }%
1701 }
1702
1703 \def\put@row#1{%
1704 \lin@\z@%
1705 \help@b=#1%
1706 \advance\help@b\brd@ff%
1707 \hbox{%
1708 \ifthenelse{\boolean{legend}}{{%
1709 \advance\@rows'1%
1710 \llap{\raise .25\sq@width\hbox{\legendfont \char\@rows\ \ }}%
1711 }}{}%
1712 \if@stereo%
1713 \ifnum\current@plane>\z@%
1714 \ifnum\@rows=12%
1715 \llap{\raise .5\sq@width\hbox{\cpd@boardfont c6\ }}%
1716 \fi%
1717 \fi%
1718 \fi%
1719 \hbox to \z@{\vbox to \sq@width{}}%
1720 \set@current@square@index{\lin@}{#1}%
1721 \loop%
1722 \get@current@square@value%
1723 \ifthenelse{\value{cpd@current@square@value}=\m@ne}%
1724 {\wF}%
1725 {\char\value{cpd@current@square@value}}%
1726 % \ifnum\count\help@b=\m@ne\wF%
1727 % \else\char\count\help@b\fi%
1728 \advance\lin@\@ne%
1729 \addtocounter{cpd@current@square@index}{1}%
1730 % \advance\help@b\@ne%
1731 \ifnum\lin@<\lines@max\repeat%
1732 }%
1733 }
1734 % \def\put@line#1{%
1735 % \lin@\z@%
1736 % \help@b=#1%
1737 % \advance\help@b\brd@ff%
1738 % \hbox{%
1739 % \if@stereo%
1740 % \ifnum\current@plane>\z@%
1741 % \ifnum\@rows=12%
1742 % \llap{\raise .5\sq@width\hbox{\cpd@boardfont c6\ }}%
1743 % \fi%
1744 % \fi%
1745 % \fi%
1746 % \hbox to \z@{\vbox to \sq@width{}}%
```

```
1747 % \loop%
1748 % \ifnum\count\help@b=\m@ne\wF%
1749 % \else\char\count\help@b\fi%
1750 % \advance\lin@\@ne\advance\help@b\@ne%
1751 % \ifnum\lin@<\lines@max\repeat%
1752 % }%
1753 % }
1754 \def\@parseTokenlist#1#2{\expandafter\l@@klist\the#1#2 \e@list}
1755 \def\@addToPlane#1{%
1756 \setbox\plane@box=\vbox{\hbox{%
1757 \@parseTokenlist#1,%
1758 \box\plane@box%
1759 }}%
1760 }
1761 \def\put@plane{%
1762 % We might want gridchess
1763 \if@stdgrid%
1764 \@stdgrid%
1765 \fi%
1766 % Let us first set the fieldframes
1767 \if@fieldframe%
1768 \let\@action\read@square%
1769 \let\plane@job\set@frame%
1770 \@addToPlane\fieldframe@tk%
1771 \fi%
1772 % Now we set text to all squares which are given using \fieldtext
1773 \if@fieldtext%
1774 \let\@action\p@rsetext%
1775 \let\plane@job\set@text%
1776 \@addToPlane\fieldtext@tk%
1777 \fi%
1778 % Then we should add the gridlines
1779 \if@gridlines%
1780 \let\@action\read@plane%
1781 \let\plane@job\@selGrid%
1782 \@addToPlane\gridlines@tk%
1783 \else%
1784 \if@stereo%
1785 \stereo@center%
1786 \fi%
1787 \fi%
1788 % In an 'allwhite' diagram we display dotted lines
1789 \ifthenelse{\boolean{allwhite}}{%
1790 \setbox\plane@box=\vbox{\hbox{%
1791 \psset{unit=\sq@width,linewidth=.4pt,linestyle=dotted,dotsep=.125}%
1792 \setcounter{field@border}{1}%
1793 \whiledo{\value{field@border}<\lines@max}{%
1794 \psline(\value{field@border},0)(\value{field@border},\rows@max)%
1795 \addtocounter{field@border}{\@ne}%
1796 }%
1797 \setcounter{field@border}{1}%
1798 \whiledo{\value{field@border}<\rows@max}{%
1799 \psline(0,\value{field@border})(\lines@max,\value{field@border})%
1800 \addtocounter{field@border}{\@ne}%
```

```
1801 }%
1802 \box\plane@box%
1803 }}%
1804 }{}%
1805 % Now we should clear the board
1806 \clear@board%
1807 % Let us now parse the list of pieces
1808 \if@pieces%
1809 \let\@action\p@rsepieces%
1810 \let\piece@job\l@@k\let\plane@job\set@piece%
1811 \@parseTokenlist\pieces@tk,%
1812 \fi%
1813 % Now we clear all fields, which are given using \nofields
1814 \if@nofields%
1815 \let\@action\read@square%
1816 \let\plane@job\set@nofield%
1817 \@parseTokenlist\nofields@tk,%
1818 \fi%
1819 % Now we can put the pieces to the board
1820 \global\setbox\plane@box=\hbox{%
1821 \vbox{\rlap{\box\plane@box}}%
1822 \vbox{%
1823 \chessfont%
1824 \baselineskip=\z@\lineskip=\z@%
1825 \@rows=\rows@max%
1826 % \multiply\@rows by \lines@max%
1827 \loop%
1828 \advance\@rows \m@ne%
1829 \put@row\@rows%
1830 \ifnum\@rows>\z@\repeat%
1831 }%
1832 % Put a legend if wanted
1833 \ifthenelse{\boolean{legend}}{%
1834 \vbox to \z@{%
1835 \vbox to \z@{\vss}%
1836 \llap{\hbox{\hspace*{\inner@frame}%
1837 \lin@\z@%
1838 \loop%
1839 \hbox to \sq@width{\hfill{\advance\lin@'a\legendfont\char\lin@}\hfill}%
1840 \advance\lin@\@ne%
1841 \ifnum\lin@<\lines@max\repeat%
1842 }}\vss}%
1843 }{}%
1844 }%
1845 }
1846 \def\put@sqs@normal{%
1847 \put@plane%
1848 \setbox\sq@box=\hbox{%
1849 \inner@henbox{\box\plane@box}%
1850 }%
1851 }
1852 \def\put@sqs@stereo{%
1853 \setbox\sq@box=\hbox{\hfil\vbox{%
1854 \current@plane=5%
```

```
1855 \vskip\v@space@dist%
1856 \loop%
1857 \advance\current@plane\m@ne%
1858 \ifnum\current@plane=\z@%
1859 \lines@max=\@ight%
1860 \rows@max=\@ight%
1861 \else%
1862 \lines@max=\f@ur%
1863 \rows@max=\f@ur%
1864 \fi%
1865 % Now we should clear the board
1866 \begingroup% We need this for inner loops!
1867 \clear@board%
1868 \put@plane%
1869 \endgroup%
1870 \hbox to \bd@width{%
1871 \hfil%
1872 \inner@henbox{\box\plane@box}%
1873 \ifcase\current@plane\or%
1874 \rlap{{\cpd@boardfont\ A}}\or%
1875 \rlap{{\cpd@boardfont\ B}}\or%
1876 \rlap{{\cpd@boardfont\ C}}\or%
1877 \rlap{{\cpd@boardfont\ D}}%
1878 \fi%
1879 \hfil%
1880 }%
1881 \vskip\v@space@dist%
1882 \ifnum\z@<\current@plane\repeat%
1883 }\hfil}%
1884 }
1885
1886 \def\stereo@center{%
1887 \ifnum\current@plane=\z@%
1888 \setbox\plane@box=\vbox{\hbox{%
1889 \@hGrid\tw@\tw@\f@ur\@hGrid\tw@ 6\f@ur%
1890 \@vGrid\tw@\tw@\f@ur\@vGrid6\tw@\f@ur%
1891 \box\plane@box%
1892 }}%
1893 \fi%
1894 }
1895 \def\put@sqs@space@vertical{%
1896 \setbox\sq@box=\hbox{\hfil\vbox{%
1897 \current@plane=\planes@max%
1898 \vskip\v@space@dist%
1899 \loop%
1900 \advance\current@plane\m@ne%
1901 % Now we should clear the board
1902 \begingroup% We use inner loops!
1903 \clear@board%
1904 \put@plane%
1905 \hbox to \bd@width{%
1906 \inner@henbox{\box\plane@box}%
1907 \advance\current@plane'A%
1908 \rlap{{\cpd@boardfont\ \char\current@plane}}%
```

```
1909 }%
1910 \endgroup%
1911 \vskip\v@space@dist%
1912 \ifnum\z@<\current@plane\repeat%
1913 }\hfil}%
1914 }
1915
1916 \def\put@sqs@space@horizontal{%
1917 \setbox\sq@box=\hbox{%
1918 \current@plane=\z@%
1919 \hskip\h@space@dist%
1920 \loop%
1921 % Now we should clear the board
1922 \begingroup% We use inner loops!
1923 \clear@board%
1924 \put@plane%
1925 \hbox to \bd@width{%
1926 \inner@henbox{\box\plane@box}%
1927 \advance\current@plane'A%
1928 \rlap{{\cpd@boardfont\ \char\current@plane}}%
1929 }%
1930 \endgroup%
1931 \hskip\h@space@dist%
1932 \advance\current@plane\@ne%
1933 \ifnum\planes@max>\current@plane%
1934 \repeat%
1935 }%
1936 }
1937
1938 \def\put@sqs@space{%
1939 \ifspace@vertical%
1940 \put@sqs@space@vertical%
1941 \else%
1942 \put@sqs@space@horizontal%
1943 \fi%
1944 }
1945 \def\@inner@vframe{%
1946 \if@vframe%
1947 \vrule width \inner@frame%
1948 \else%
1949 \hskip\inner@frame%
1950 \fi%
1951 }
1952
1953 \def\@inner@hframe{%
1954 \if@hframe%
1955 \hrule height \inner@frame%
1956 \else%
1957 \vskip\inner@frame%
1958 \fi%
1959 }
1960 \def\inner@v@frame@rule{%
1961 \if@stereo%
1962 \@inner@vframe%
```

```
1963 \else\if@space%
1964 \@inner@vframe%
1965 \else\if@leaveOuter%
1966 \vrule width \inner@frame%
1967 \else%
1968 \@inner@vframe%
1969 \fi\fi\fi%
1970 }
1971
1972 \def\inner@h@frame@rule{%
1973 \if@stereo%
1974 \@inner@hframe%
1975 \else\if@space%
1976 \@inner@hframe%
1977 \else\if@leaveOuter%
1978 \hrule height \inner@frame%
1979 \else%
1980 \@inner@hframe%
1981 \fi\fi\fi%
1982 }
1983
1984 \def\inner@henbox#1{%
1985 \hbox{%
1986 \inner@v@frame@rule%
1987 \vbox{\inner@h@frame@rule#1\inner@h@frame@rule}%
1988 \inner@v@frame@rule%
1989 }%
1990 }
1991 \def\@outer@vrule{\vrule width \outer@frame}
1992
1993 \def\@outer@hrule{\hrule height \outer@frame}
1994 \def\outer@v@frame@rule{%
1995 \if@stereo%
1996 \@outer@vrule%
1997 \else\if@space%
1998 \@outer@vrule%
1999 \else\if@leaveOuter%
2000 \if@vframe\@outer@vrule\else\hskip\outer@frame\fi%
2001 \else%
2002 \@outer@vrule%
2003 \fi\fi\fi%
2004 }
2005
2006 \def\outer@h@frame@rule{%
2007 \if@stereo%
2008 \@outer@hrule%
2009 \else\if@space%
2010 \@outer@hrule%
2011 \else\if@leaveOuter%
2012 \if@hframe\@outer@hrule\else\vskip\outer@frame\fi%
2013 \else%
2014 \@outer@hrule%
2015 \fi\fi\fi%
2016 }
```

```
2017
2018 \def\outer@henbox#1{%
2019 \outer@h@frame@rule%
2020 \hbox{%
2021 \outer@v@frame@rule%
2022 \ifspace@vertical%
2023 \hskip\h@frame@dist%
2024 \fi%
2025 \vbox{%
2026 \ifspace@vertical%
2027 \vskip\v@frame@dist%
2028 \else%
2029 \vskip\v@space@dist%
2030 \fi%
2031 #1%
2032 \ifspace@vertical%
2033 \vskip\v@frame@dist%
2034 \else%
2035 \vskip\v@space@dist%
2036 \fi%
2037 }%
2038 \ifspace@vertical%
2039 \hskip\h@frame@dist%
2040 \fi%
2041 \outer@v@frame@rule%
2042 }%
2043 \outer@h@frame@rule%
2044 }
2045 \def\ch@fig#1{%
2046 \ifvmode\noindent\fi%
2047 \hbox{\chtextfont\lower.1\fontdimen\tw@\chtextfont\hbox{\char#1}}%
2048 }
2049 \def\@dia@index{%
2050 \@ifundefined{newindex}%
2051 {\errmessage{You should add documentstyle-option 'index'}}{}%
2052 }
2053
2054 \def\showlabel#1{%
2055 \if@develop%
2056 \raise1ex\hbox{\labelfont#1}\penalty\exhyphenpenalty%
2057 \fi%
2058 }
2059
2060 \def\@aidxitem#1, #2, #3{%
2061 \par\medskip#1, \write@christian#2; \dotfill #3%
2062 }
2063
2064 \def\dia@index#1\@sep#2[#3]{\index[#3]{#2|showlabel{#1}}}
2065
2066 \def\parse@aindex#1; {%
2067 \expandafter\dia@index\the\label@tk\@sep#1[author]\l@@klist%
2068 }
2069
2070 \def\@aindex{%
```

```
2071 \if@aindex%
2072 \ifnormal@names%
2073 \errmessage{Cannot create index entries with normalnames}%
2074 \else\ifauth@r%
2075 \let\@action=\parse@aindex\@parseTokenlist\aut@tk;%
2076 \fi\fi%
2077 \fi%
2078 }
2079
2080 \def\x@sindex#1\@sep{\expandafter\dia@index\the\label@tk\@sep#1[source]}
2081
2082 \def\@sindex{%
2083 \if@sindex\if@source%
2084 \expandafter\x@sindex\the\source@tk\@sep%
2085 \fi\fi%
2086 }
2087
2088 \def\parse@tindex#1, {%
2089 \expandafter\dia@index\the\label@tk\@sep#1[theme]\l@@klist%
2090 }
2091
2092 \def\@tindex{%
2093 \if@tindex\if@theme%
2094 \let\@action=\parse@tindex\@parseTokenlist\theme@tk,%
2095 \fi\fi%
2096 }
2097 \def\@setPieceColor#1#2#3{%
2098 \gdef\ds@white{#1}\gdef\ds@black{#2}\gdef\ds@neutral{#3}%
2099 }
2100
2101 \def\@setPieceSpec#1#2#3#4#5#6{%
2102 \gdef\ds@king{#1}\gdef\ds@queen{#2}\gdef\ds@rook{#3}%
2103 \gdef\ds@bishop{#4}\gdef\ds@knight{#5}\gdef\ds@pawn{#6}%
2104 }
2105
2106 \def\@setPieceRotation#1#2#3{%
2107 \gdef\ds@left{#1}\gdef\ds@right{#2}\gdef\ds@upsidedown{#3}%
2108 }
2109 \def\loop@rotation{%
2110 \bgroup%
2111 \n@cnt\z@%
2112 \help@a\z@%
2113 \loop%
2114 \ifcase\n@cnt%
2115 \def\@theRotation{}%
2116 \or%
2117 \def\@theRotation{\ds@left}%
2118 \or%
2119 \def\@theRotation{\ds@right}%
2120 \or%
2121 \def\@theRotation{\ds@upsidedown}%
2122 \fi%
2123 \loop@color%
2124 \advance\n@cnt\@ne%
```

```
2125 \advance\help@a by 36\relax%
2126 \ifnum\n@cnt<\f@ur\repeat%
2127 \egroup%
2128 }
2129
2130 \def\loop@color{%
2131 \bgroup%
2132 \w@cnt\z@%
2133 \loop%
2134 \ifcase\w@cnt%
2135 \def\@theColor{\ds@white}%
2136 \or%
2137 \def\@theColor{\ds@neutral}%
2138 \or%
2139 \def\@theColor{\ds@black}%
2140 \fi%
2141 \loop@piece%
2142 \advance\w@cnt\@ne%
2143 \advance\help@a by 6%
2144 \ifnum\w@cnt<\thr@@\repeat%
2145 \egroup%
2146 }
2147
2148 \def\loop@piece{%
2149 \bgroup%
2150 \b@cnt\z@%
2151 \loop%
2152 \ifcase\b@cnt%
2153 \def\@thePiece{\ds@pawn}%
2154 \or%
2155 \def\@thePiece{\ds@knight}%
2156 \or%
2157 \def\@thePiece{\ds@bishop}%
2158 \or%
2159 \def\@thePiece{\ds@rook}%
2160 \or%
2161 \def\@thePiece{\ds@queen}%
2162 \or%
2163 \def\@thePiece{\ds@king}%
2164 \fi%
2165 \expandafter\xdef\csname%
2166 \@theColor\@thePiece\@theRotation\endcsname{%
2167 \noexpand\ch@fig{\the\help@a}%
2168 }
2169 \advance\b@cnt\@ne%
2170 \advance\help@a by \@ne%
2171 \ifnum\b@cnt<6\repeat%
2172 \egroup%
2173 }
2174 \elchfont\@fselch
2175
2176 \defaultelchfont%
2177 \diagnum{\@ne}
2178 %% \figcnttrue
```

```
2179 \setboolean{piececounter}{true}
2180 \def\@dianame{\@fullname}
2181 \def\@solname{\@fullname}
2182 \space@verticaltrue
2183 \diagnumbering{arabic}
2184 \def\write@month{\@arabic}%
2185 \diagleft
2186 \cl@arsol
2187 \let\orig@author=\author
2188 \let\orig@day=\day
2189 \let\orig@month=\month
2190 \let\orig@year=\year
2191 \let\orig@label=\label
2192 \DefinePieces{wsn}{KDTLSB}{LRU}
2193 \newdimen\normalboardwidth
2194 \def\setboardwidth{%
2195 \normalboardwidth=\@ight\fontdimen\tw@\chessfont%
2196 \advance\normalboardwidth\tw@\inner@frame%
2197 \advance\normalboardwidth\tw@\h@frame@dist%
2198 \advance\normalboardwidth\tw@\outer@frame%
2199 }
2200
2201 \setboardwidth
2202
2203 \langle/style\rangle
```
# Index

Numbers written in italic refer to the page where the corresponding entry is described; numbers underlined refer to the code line of the definition; numbers in roman refer to the code lines where the entry is used.

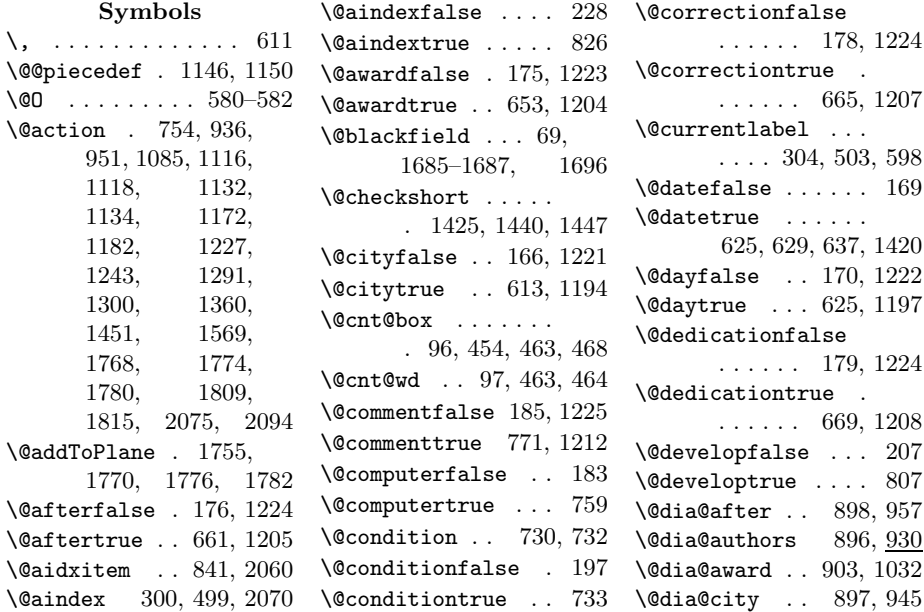

\@dia@condition . . . . 913, 1071, 1126 \@dia@correction . . . . . . . 901, 1010 \@dia@date . . . 975, 995, 1004, 1026 \@dia@dedic . . 904, 1041 \@dia@fidealbum . . . . . . . . 905, 1052 \@dia@index . . . . . . 824, 830, 836, 2049  $\delta$  \@dia@number . 895, 927 \@dia@piecedefs . .  $\ldots \ldots 918, 1167$ \@dia@remark . 919, 1178 \@dia@solution . . . . . . . . 1230, 1387 \@dia@source . 900, 988 \@dia@stipulation . . . . 35, 910, 1061 \@dia@tournament .  $\ldots \ldots$  902, 1019 \@dia@twins . . . . . . . . 916, 1068, 1110 \@dia@version 899, 966 \@dia@writename . . . . . . . . 936, 1421 \@diagram . . . . . . . 232  $\lambda$ @dianame .... 569, 1421, 1422, 2180 \@dianumber@prefix . . . . 572, 587, 590 \@fidealbumfalse . 180  $\label{thm:inert} \verb|\@fidedbumtrue| . . 673$  $\label{thm:optimal} \verb|\@field framefalse| 190$ \@fieldframetrue . 722 \@fieldtextfalse . 187 \@fieldtexttrue . . 709 \@figurine@after . . . . . . 1267, 1305 \@figurine@author . . . . . 1265, 1288 \@figurine@award . . . . . . 1272, 1349 \@figurine@city . . . . . . . 1266, 1297 \@figurine@computer . . . . . 1279, 1377 \@figurine@conditions  $\ldots$ . 1277, 1369 \@figurine@correction . . . . . 1268, 1307 \@figurine@dedic .

 $\ldots$  1273, 1353 \@nofieldstrue  $\ldots$  713 \@figurine@number  $\ldots$  . 1264, 1281 \@figurine@pieces . . . . . 1274, 1358 \@figurine@remarks . . . . . 1278, 1383 \@figurine@source  $\ldots$  . 1270, 1315 \@figurine@stip . . . . . . . 1275, 1365 \@figurine@tournament . . . . . 1271, 1345 \@figurine@twins . . . . . . 1276, 1373 \@figurine@version . . . . . 1269, 1311 \@fselch .... 29, 2174 \@fullname . . . . . . . 1454, 2180, 2181 \@gridlinesfalse . 189 \@gridlinestrue . . 718 \@hGrid . . . . . 1555, 1559, 1629, 1639, 1659, 1889  $\lambda$ Chframefalse .... . . . . 779, 783, 791  $\lambda$ @hframetrue ...... 42  $\label{thm:optimal} \verb+\@ifundefined + \dots 2050$ \@ight . 25, 234, 314, 315, 363, 368, 1859, 1860, 2195 \@inner@hframe 1953, 1974, 1976, 1980 \@inner@vframe 1945, 1962, 1964, 1968 \@issuefalse . 172, 1223 \@issuetrue . . 641, 1201 \@judgementfalse . . . . . . . 184, 1225 \@judgementtrue . . . . . . . . 775, 1213 \@labelfalse . 162, 1221 \@labeltrue . 1191, 1666 \@leaveOuterfalse 783 \@leaveOutertrue . . 43  $\label{eq:2} $$\@left\{\left\{\left\{\left\{\left(1\right),\cdots,110\}\right.\right\}\right\}$ \@lefttrue . . . . . . . . 1084, 1093, 1103, 1113, 1129, 1170, 1181 \@lines . . . . . . . . 213 \@months . . . . 633, 1420 \@nofieldsfalse . . 188

\@noname . . . . . . . 1457 \@normalname . . . . 1458 \@notfirstfalse . .  $\ldots$  950, 1241, 1290, 1299, 1451  $\label{thm:nontrivial} $$ \@notfirsttrue 941,$ 1284, 1424, 1432 \@numberfalse 163, 1221 \@numbertrue . 598, 1192 \@outer@hrule . . . . . . 1993, 2008, 2010, 2012, 2014 \@outer@vrule . . . . . . 1991, 1996, 1998, 2000, 2002 \@pagesfalse . 173, 1223 \@pagestrue . . 645, 1202 \@parseNeutralCount . . . . . . . 697, 701 \@parseTokenlist . 937, 951, 1120, 1136, 1173, 1183, 1244, 1292, 1300, 1362, 1754, 1757, 1811, 1817, 2075, 2094 \@parseWhiteAndBlackCount  $\ldots \ldots 684, 687$ \@piecedef . . . 751, 754, 1154, 1163 \@piecedefsfalse . 199 \@piecedefstrue . . 748 \@pieces . 679, 685, 704 \@piecesfalse . . . . 186 \@piecestrue . . . . . 705 \@pkelch . . . . . . . . . 28 \@plane@job . . 1603, 1606, 1609, 1612, 1614, 1616 \@remarkfalse . . . . 198 \@remarktrue . . . . . 744 \@rows . . 214, 1709, 1710, 1714, 1741, 1825, 1826, 1828–1830 \@selGrid . . 1636, 1781 \@sep . . . 2064, 2067, 2080, 2084, 2089 \@set@label . . . . . . . . . 307, 507, 1669 \@setPieceColor . .  $\ldots \ldots$  845, 2097

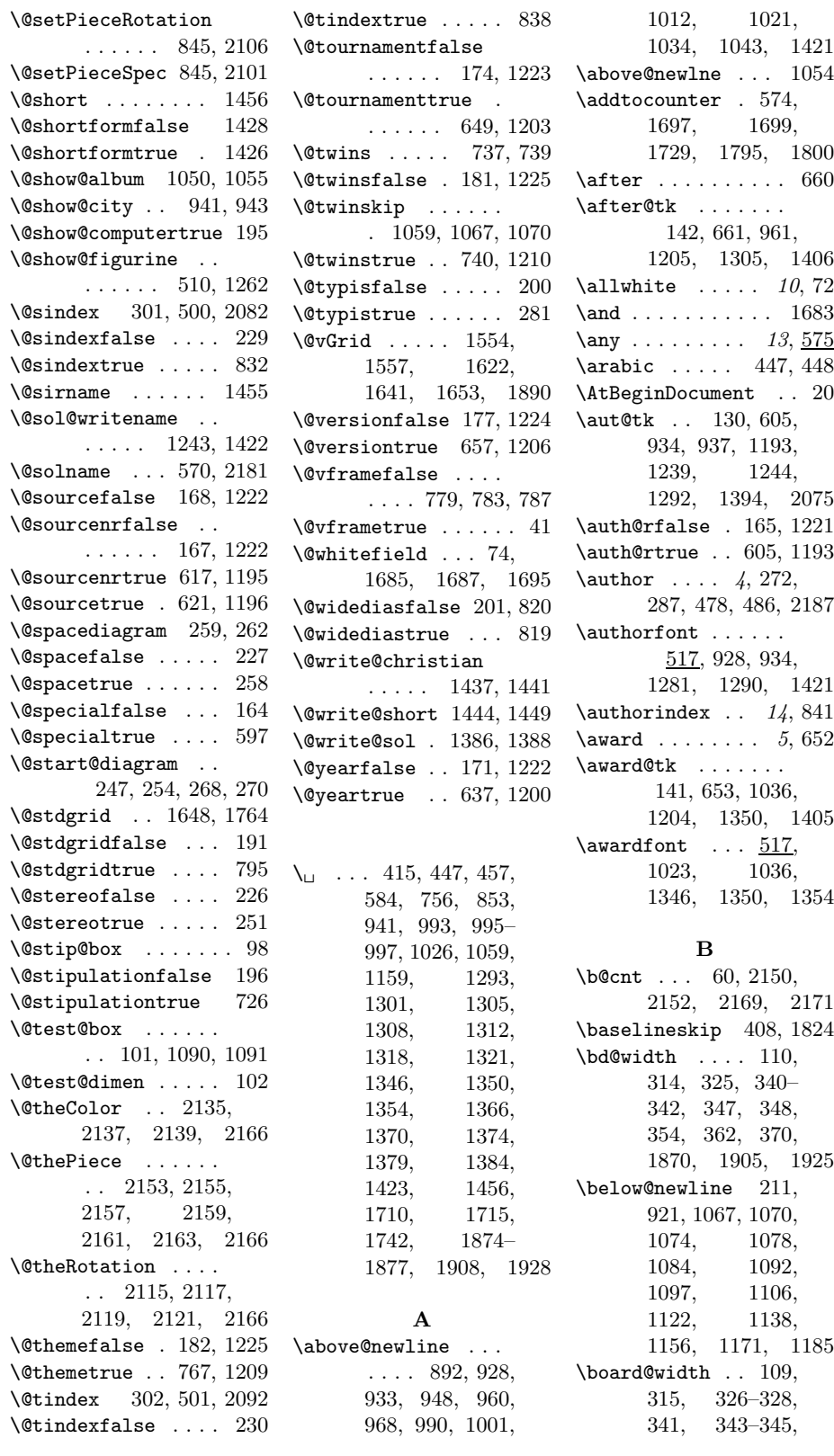

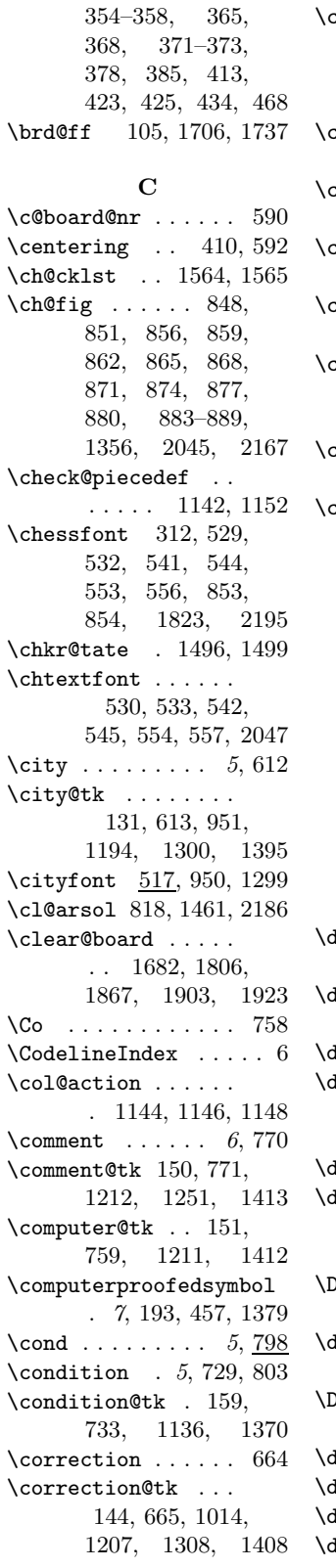

\cpd@boardfont . . .  $\ldots$  517, 1715, 1742, 1874– 1877, 1908, 1928  $\texttt{cpd@checkNeutral}$ . . . . . . . 690, 693 cpd@nextproc . . . . 692, 695, 697, 699 \cpd@stepcounterBlack  $\ldots \ldots 88, 1471$ :pd@stepcounterNeutral  $\ldots \ldots 89, 1468$ \cpd@stepcounterPieces 90, 1465, 1468, 1471, 1487, 1529 \cpd@stepcounterWhite . . . . . . . 87, 1465  $\text{current@plane}$  . 57, 244, 1528, 1541, 1553, 1576, 1637, 1693, 1713, 1740, 1854, 1857, 1858, 1873, 1882, 1887, 1897, 1900, 1907, 1908, 1912, 1918, 1927, 1928, 1932, 1933

### D

day . . . . . . .  $5, 273$ , 288, 479, 487, 2188  $\frac{134}{625}$ , 978, 1197, 1324, 1398  $\texttt{dedic}$  ....... 5,  $798$  $\text{dedic@tk}$  . . . . . . . 145, 669, 1045, 1208, 1354, 1409 dedication .  $5, 668, 801$  $\det$ icfont  $\frac{517}{961}$ , 970, 1014, 1045, 1305, 1308, 1312 \DefaultDiagramSize . . . . . . . . . 14, 20  $\det$ aultelchfont .  $\ldots$  515, 562, 2176  $\mathsf{DefinePieces}$  ....  $\ldots$  13, 844, 2192  $\det\left( \frac{\partial u}{\partial p} \right)$  .....  $14, 806$ di@nofalse  $\ldots \ldots$  586  $\texttt{di@notrue} \quad \ldots \ldots \quad 589$ dia@above ..  $418, 891$ 

 $\lambda$ dia@below .. 438,  $907$ \dia@box . . . . . . . . 95, 405, 441, 1386 \dia@index . . 2064, 2067, 2080, 2089 \dia@lineskip . 107, 408, 535, 547, 559 \dia@type . . . . . . . . 31, 536, 548, 560 \diagcenter . 6, 592, 819 \diagleft . 6, 592, 2185 \diagnum 8, 571, 589, 2177 \diagnumbering . . .  $\ldots$  7, 588, 2183  $\langle$ diagram . . . . . . . 232 diagram (environment)  $\ldots \ldots$  4 diagram[] (environment)  $\ldots \ldots 8$ \diagramx 8, 15, 527, 564 \diagramxi 8, 16, 527, 565 \diagramxii . . . . . .  $\ldots$  8, 17, 527, 566  $\displaystyle\bigcup_{f \in \mathcal{F}}$  ... . 6, 592  $\dagger$ . 6, 569 \do@dia@job . . 442, 1386 \do@put@count 446, 460 \dotfill ....... 2061  $\Delta \text{Dr}$  . . . . . . . . . . 4, 608  $\dagger$ ds@academictitle 608 \ds@author 272, 478, 601 \ds@bishop 847, 850, 1481, 2103, 2157 \ds@black ....... 847, 850, 854, 861, 870, 879, 1469, 2098, 2139 \ds@day . . 273, 479, 624 \ds@king 1484, 2102, 2163 \ds@knight . . . . . . . 1480, 2103, 2155 \ds@label 276, 482, 601 \ds@labelfalse ... 602  $\delta$ ds@labeltrue .... 602 \ds@left 1501, 2107, 2117 \ds@month 274, 480, 628 \ds@neutral . . . . . . 858, 867, 876, 1466, 2098, 2137 \ds@pawn . . . 2103, 2153 \ds@queen . . . . . . . . 1483, 2102, 2161 \ds@right . . . . . . . . 1502, 2107, 2119

\ds@rook 1482, 2102, 2159 \ds@upsidedown . . . . 1500, 2107, 2121 \ds@white 847, 853, 855, 864, 873, 1463, 2098, 2135 \ds@xlabel . . 602, 1665 \ds@year . 275, 481, 636 E \e@list . . . . . . 684, 755, 1227, 1356, 1427, 1440, 1447, 1451, 1508, 1563, 1566, 1573, 1574, 1754 \elchfont . 26, 515, 528, 540, 552, 2174 \EnableCrossrefs . . . 5 \enddiagram 286, 473, 474 \endfigurine . . . . . 485 \endspacediagram . 474 \endstereodiagram 473 environments: diagram  $\ldots \ldots$  4 diagram $[] \ldots \ldots \quad 8$ figurine  $\dots \dots 11$ spacediagram $[]$  .  $9$ stereodiagram  $. 9$ \ExecuteOptions . . . 18 F \f@ur 24, 1483, 1611, 1862, 1863, 1889, 1890, 2126 \fidealbum . . . . . . 672 \fidealbum@tk .... . . . 146, 673, 1055 \fieldframe 11, 721, 799 \fieldframe@tk . . . . . . 153, 722, 1770 \fieldtext 12, 708, 1772 \fieldtext@tk . . . . . . . 156, 709, 1776 \figcnttrue . . . . . 2178  $\left\{ \right. \left\{ 475 \right.$ figurine (environment)  $\ldots \ldots 11$ \fontdimen . . . . . . . . 312, 2047, 2195 \from@month . . . 135, 629, 976, 978, 980, 1198, 1332, 1399, 1420  $\text{turther} \dots \dots \frac{575}{575}$ \futurelet . . . 690, 1152, 1496, 1506, 1564, 1598 G \get@current@square@value . . . . . . . 1523, 1531, 1543, 1722 \get@plane@stereo  $\ldots$  . 1598, 1600 \get@text . . 1477, 1574 \getc@lor . . 1462, 1573 \getpi@ce . . 1474, 1479 \grid@width ... 114, 1254, 1624, 1625, 1632, 1633  $\qquad \qquad \ldots \quad 6, \frac{798}{ }$ \gridlines ... 11, 717 \gridlines@tk .... . . . 154, 718, 1782  $H$ \h@frame@dist . 119, 316, 317, 327, 330, 331, 344, 361, 372, 1259, 2023, 2039, 2197 \h@space@dist . . . .  $\ldots$  122, 349, 350, 352, 355, 357, 1919, 1931 \he@dpos . 418, 592–594 \head@width 111, 376, 378, 409, 424, 433  $\hbar$ elp@a . . . . . . . 92, 1190, 1216, 1226, 1356, 1464, 1467, 1470, 1480– 1484, 1488, 1490, 1492, 1500–1502, 1533, 1535, 1650, 1652– 1654, 1656, 1658–1660, 2112, 2125, 2143, 2167, 2170  $\hbar$ elp@b . . . . . . . 93, 1705, 1706, 1726, 1727,

1323, 1325, 1730, 1736, 1737, 1748–1750 \hfil 468, 1099, 1853, 1871, 1879, 1883, 1896, 1913 \horizontalcylinder  $\ldots \ldots 6, 10, 790$ \hspace . . . . . . . . 1836 I \if@after 176, 958, 1305 \if@aindex . . 228, 2071 \if@award 175, 1033, 1350 \if@city 166, 947, 1298 \if@comment . . 185, 1251 \if@computer . . . . . . . . 183, 457, 1379 \if@condition . . . . . . 197, 1127, 1370 \if@correction ... . . 178, 1011, 1308  $\iint@date \ldots 169.$ 995, 1000, 1025 \if@day . . . . . . . . . 170, 977, 983, 1322 \if@dedication ... . . 179, 1042, 1354 \if@develop ... 207, 414, 1249, 2055 \if@fidealbum 180, 1053 \if@fieldframe 190, 1767 \if@fieldtext 187, 1773 \if@first . . . . . . . 209 \if@gridlines 189, 1779 \if@hframe 42, 1954, 2012 \if@issue 172, 996, 1340 \if@judgement 184, 1249  $\iint@label$  .... 162, 306, 414, 506, 1235 \if@leaveOuter ...  $\ldots$  43, 1965, 1977, 1999, 2011  $\label{eq:1}$ 1090, 1096, 1100 \if@nofields . 188, 1814 \if@notfirst .....  $\ldots$  208, 941, 1284, 1424, 1432 \if@number 163, 292, 491 \if@pages 173, 997, 1341 \if@piecedefs 199, 1168 \if@pieces . . . . . . . . 186, 1359, 1808

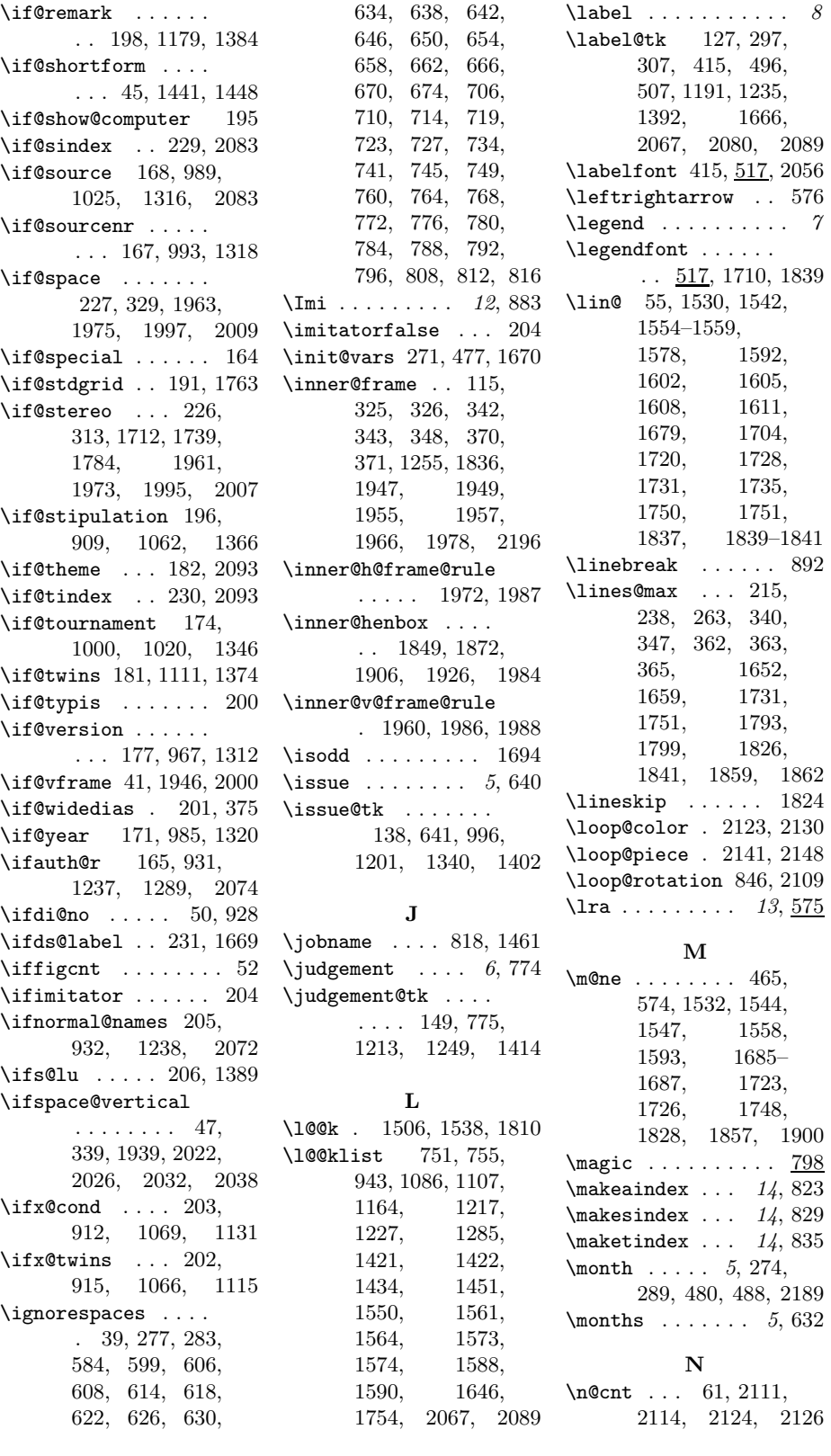

\n@xt . . . . . . . 690, 694 \name@sep . . . . . . . . 1242, 1423, 1424  $\operatorname{nc}$  . . . . . . . . . . . . 13  $\hbox{ME}$  . . . . . . . . 13, 885 \newcommand . . . . 14, 72, 77, 87–89, 193, 194, 517– 527, 539, 551, 571, 587, 609– 611, 752, 892, 1229 \next@piecedef ... . . . . . 1143, 1152 \nextlist .. 1564, 1566 \nextpr@c . . . 1500– 1503, 1509, 1511, 1513, 1567, 1569, 1571 \nGh . . . . . . . . . . . . . 12  $\ln N$ r . . . . . . . . . . . . 12 \nocomputer .... 7,814 \nodiagnumbering . 586  $\in$ ields . . . . . . . 11, 712, 716, 1813 \nofields@tk . . . . . . . . 152, 713, 1817 \noframe ... 6, 10, 778 \noinnerframe  $6, 10, 782$ \normal@namesfalse . . . . . . . 205, 822 \normal@namestrue 821 \normalboardwidth . 2193, 2195–2198 \normalnames  $\dots$  . 821  $\n *11, 716*$ \notcomputerproofedsymbol\piecedefs .... 5,747  $\ldots$  . 7, 194, 457  $\nuidedias \dots 820$ \number@tk . . . 129, 598, 1192, 1236  $\n\max$  . . . . . . . . 13, 888 O \00 . . . . . . . . . 13,  $575$ \000 . . . . . . . . . . 13,  $575$ \OR . . . . . . . . . . . . 453 \orig@author . . . . . . . . 287, 486, 2187 \orig@day 288, 487, 2188

\orig@label . . . . . . . . . 291, 490, 2191 \orig@month . . . . . . . . . 289, 488, 2189 \orig@year 290, 489, 2190 \outer@frame . . . . .  $\ldots$  . 116, 322, 323, 328, 336, 337, 345, 358, 373, 1256, 1257, 1991, 1993, 2000, 2012, 2198 \outer@h@frame@rule . 2006, 2019, 2043 \outer@henbox 429, 2018 \outer@v@frame@rule . 1994, 2021, 2041 P  $\sqrt{p\text{C}r}$  .... 1590

\p@rseauthor@figurine . . . . . 1283, 1291 \p@rsecity 943, 951, 1300 \p@rsepieces . . . . . . 1360, 1573, 1809 \p@rsetext . 1574, 1774  $\text{pages} \dots \dots \quad 5, 644$ \pages@tk . . . . . . . 139, 645, 997, 1202, 1341, 1403 \parse@aindex 2066, 2075 \parse@params 1189, 1227 \parse@piecedef . . . 1150, 1152, 1158 \parse@tindex 2088, 2094 \parsefi@lds 1506, 1507 \piece@job . . 1361, 1503, 1505, 1810 \piececounter ..... 7 \piecedef ....... 752 \piecedefs@tk . . . . . . . 161, 748, 1173 \pieces . . . . . . . 4, 676 \pieces@tk ... 155, 705, 1362, 1811  $\Delta$ . . . . . . . . . 56. 243, 1528, 1541, 1553, 1576, 1602, 1605, 1608, 1611, 1614, 1621, 1637 \plane@box 125, 1649, 1662, 1756,

\plane@char . . . . . . . . 1598, 1601, 1604, 1607, 1610 \plane@job ...... . . 1596, 1614, 1619, 1621, 1769, 1775, 1781, 1810, 1816 \planes@max 217, 265, 356, 1897, 1933  $\Pr of \dots \dots \dots \ 4, 608$  $\PerofDr \ldots$  . . . . . . 4, 608 \psline . . . . 1794, 1799 \psset . . . . . . . . . 1791 \put@count . . 437, 451 \put@line . . . . . . 1734 \put@plane . . . . . . . . 1761, 1847, 1868, 1904, 1924 \put@row . . . 1703, 1829 \put@sqs . . . . . . . . 245, 252, 266, 393 \put@sqs@normal .. . . . . . . 245, 1846 \put@sqs@space 266, 1938 \put@sqs@space@horizontal . . . . . 1916, 1942 \put@sqs@space@vertical . . . . . 1895, 1940 \put@sqs@stereo . . . . . . . . 252, 1852 \putsol . . . . . . . . . 818

### R

\r@tate 1496, 1500–1502  $\text{V}^{\text{CW}}$  . . . . . 54, 1530, 1542, 1554, 1555, 1557– 1559, 1577, 1593, 1602, 1605, 1608, 1611  $\text{ra}$  . . . . . . . . . 13, 575  $\text{regedleft} \dots \dots \ 594$ \raggedright . . . . . 387, 415, 436, 593 \read@plane 246, 253, 267, 1594, 1780 \read@plane@normal . . . . . . 246, 1596 \read@plane@space . . . . . . 267, 1621 \read@plane@stereo . . . . . . 253, 1598

1758, 1790, 1802, 1820, 1821, 1849, 1872, 1888, 1891, 1906, 1926

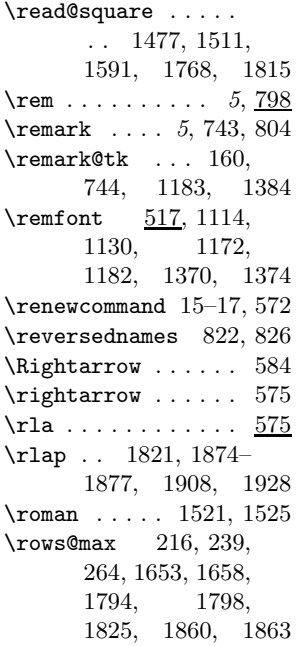

### S

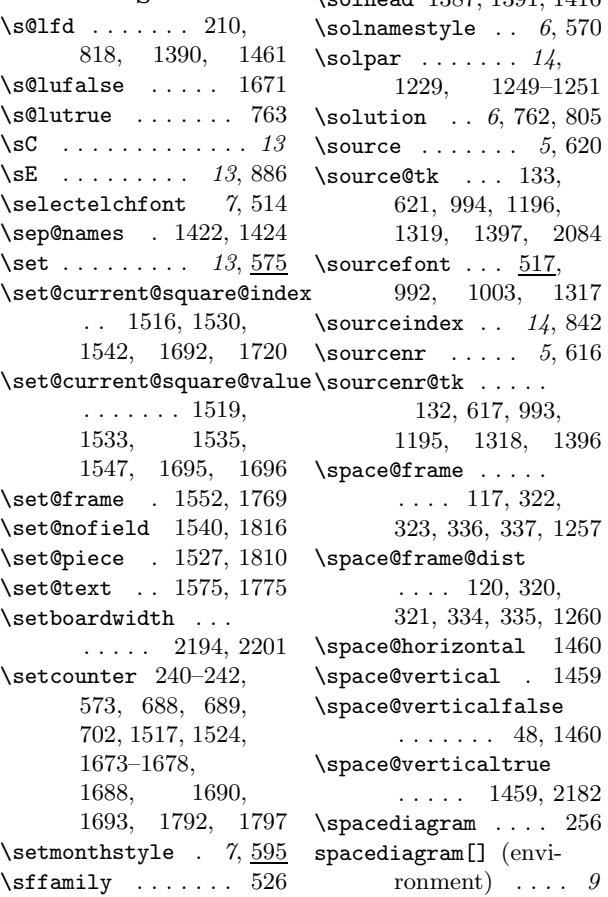

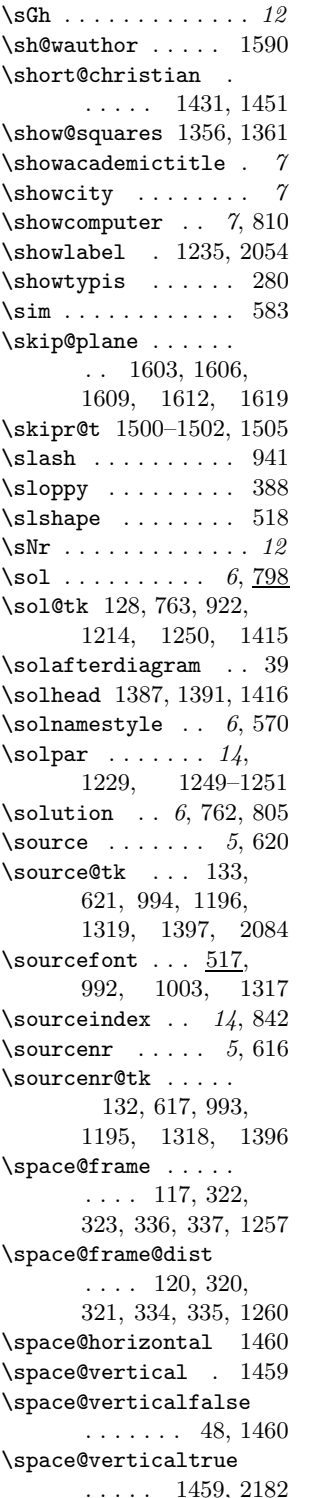

 $\simeq$  . . 10, 585  $\verb|\specialdignum| = 5, 596$ \split@param 1220, 1387  $\verb+\sg@box + \ldots + 124+$ 384, 385, 393, 427, 429, 1848, 1853, 1896, 1917  $\sqrt{\sqrt{w^2+1}}$ .... 112, 312, 314–317, 330, 331, 340, 347, 349, 350, 352, 362, 365, 368, 1091, 1099, 1577–1580, 1623–1625, 1630–1632, 1710, 1715,<br>1719, 1742, 1719, 1742, 1746, 1791, 1839 \ssL . . . . . . . . . . . . . 12 \stdgrid .... 794, 798 \stepcounter . . . 87–89 \stereo@center . . . . . . . . 1785, 1886 \stereodiagram ... 249 stereodiagram (environment)  $\ldots$  9  $\setminus$ stip . . . . . . . . . 5, 798 \stipfont ....... 386, 455, 517, 1064, 1366, 1384  $\setminus$ stipulation 5, 725, 802 \stipulation@tk . .  $\ldots$  . 158, 389. 726, 1065, 1366 \switchcolors . . 11, 77 \swL . . . . . . . . . . . . . 12  $\square$  . . . . . . . . . 13, 889 T \text@tk 157, 1477, 1582

\spacehorizontal . . 48

\textproblem ...... 35 \thediag . 590, 598, 928, 1281, 1393  $\theta$ theme@tk 147, 767, 1209, 1410, 2094 \themeindex ...  $14, 843$ \themes .......  $6, 766$ \thr@@ 1482, 1608, 2144 \times . . . . . . . . . 578 \to@month .... 136, 982, 1199, 1326,

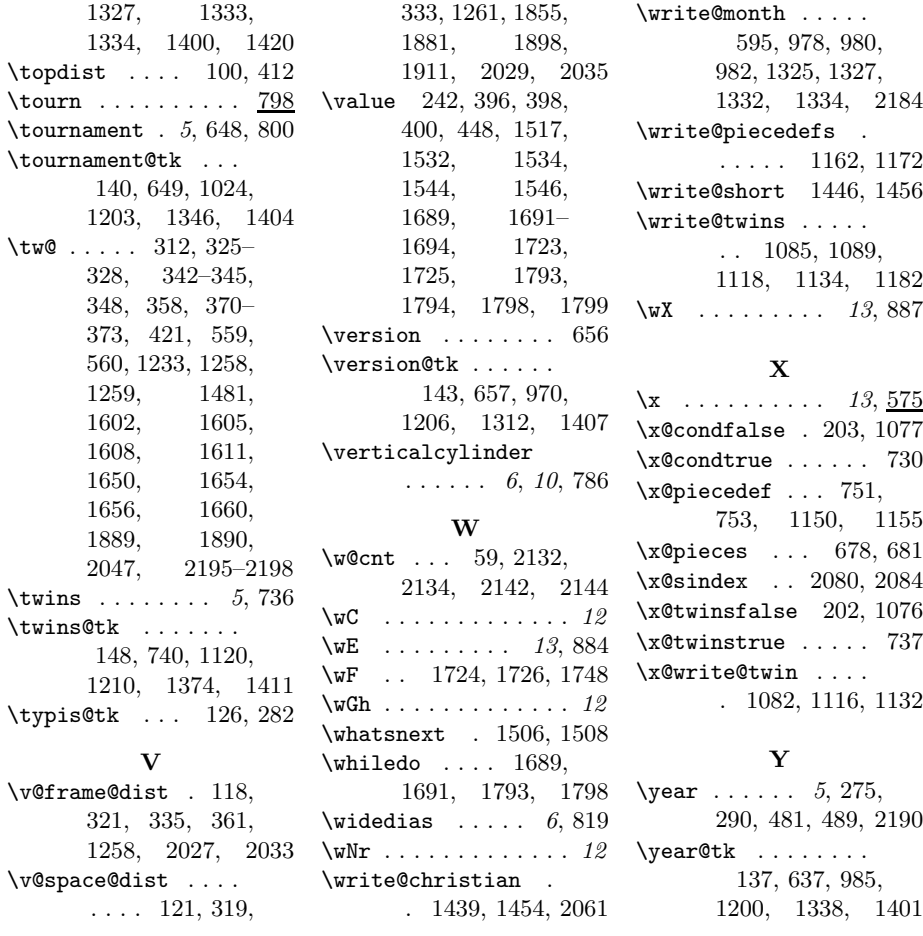

# Change History

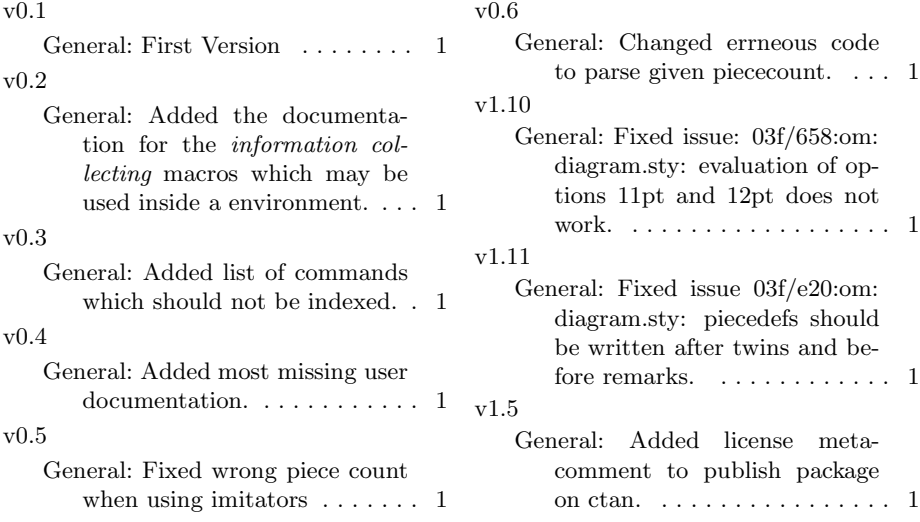

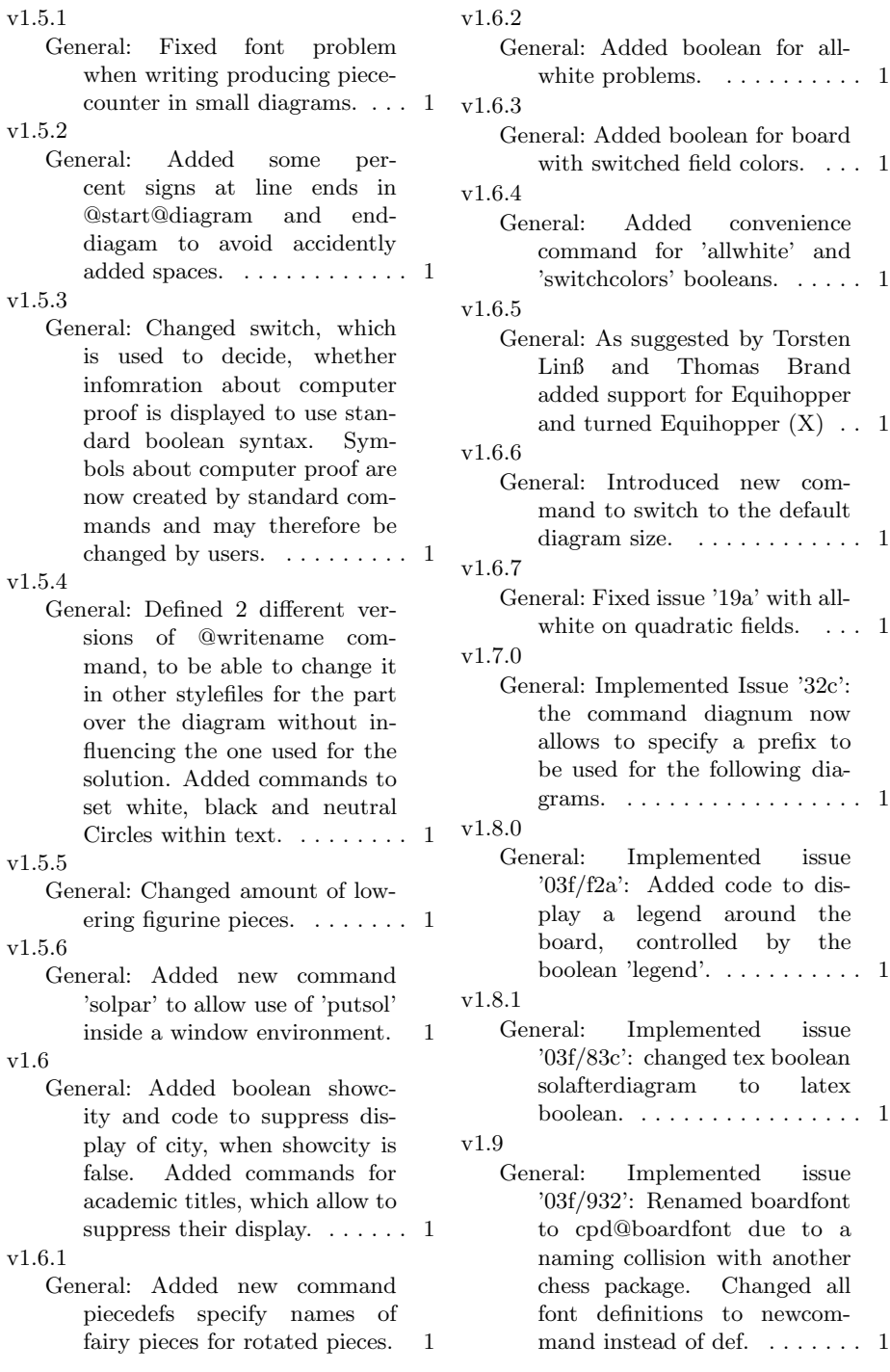

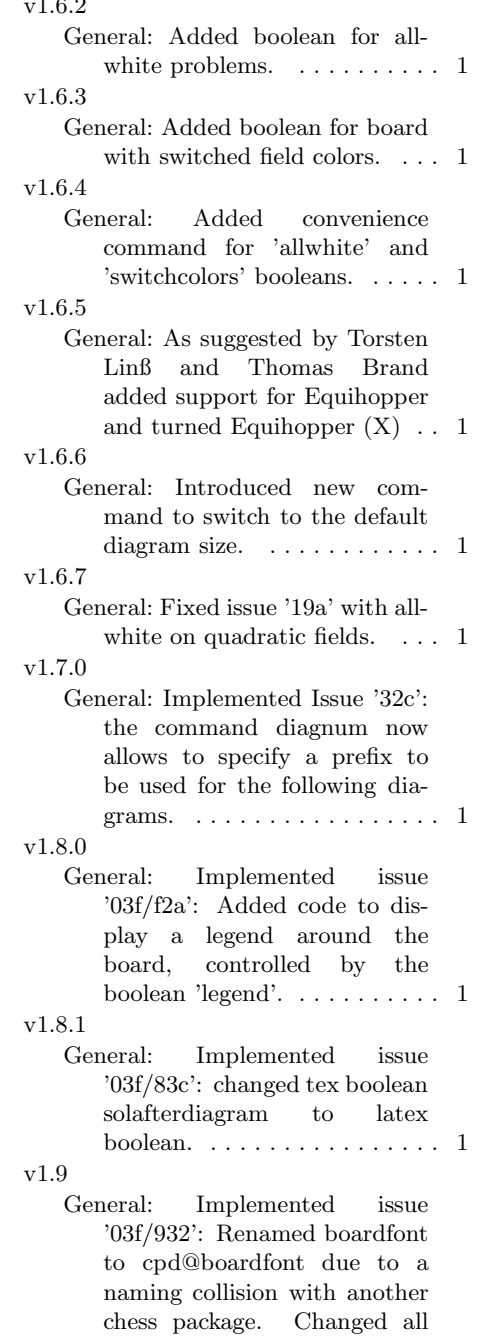